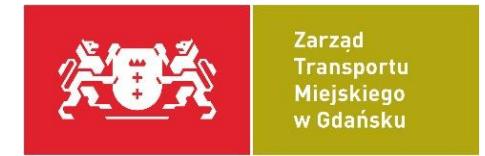

# **Opis zbioru "Otwarte dane ZTM w Gdańsku"**

v. 2022-10-06

# **1. Uwagi wstępne**

Korzystanie ze zbioru "Otwarte dane ZTM w Gdańsku" jest jednoznaczne z zaakceptowaniem zasad określonych w [Regulaminie.](http://ckan.multimediagdansk.pl/dataset/tristar/resource/09cafa1b-604b-4408-ac48-5720319b72b7)

Dane dostępne w ramach zbioru "Otwarte dane ZTM w Gdańsku" na platformie CKAN zawierają informacje o rozkładzie jazdy aktywowanym w systemie TRISTAR, dla dni wskazanych w zasobie "Zakresy dat", począwszy od dnia bieżącego.

Ze względu na różną zmienność danych w zasobach można je podzielić na następujące kategorie:

- 1. dane dynamiczne;
- 2. dane statyczne;
- 3. inne dane, spoza systemu TRISTAR.
- 1.1 Dane dynamiczne dane zwracające informacje o szacowanym czasie odjazdu oraz komunikatach aktualnie wyświetlających się na tablicach należących do ZTM w Gdańsku.
	- a) [Estymowane czasy](file:///C:/Users/a.rzeznikowska.GDANSK/AppData/Local/Microsoft/Windows/INetCache/Content.Outlook/QGQKMY5T/Estymowane_czasy%23_Zasób_) odjazdów z przystanku

[\(http://ckan.multimediagdansk.pl/dataset/tristar/resource/00fbcffa-5188-45be-b300](http://ckan.multimediagdansk.pl/dataset/tristar/resource/00fbcffa-5188-45be-b300-b4da9a91c24f) [b4da9a91c24f](http://ckan.multimediagdansk.pl/dataset/tristar/resource/00fbcffa-5188-45be-b300-b4da9a91c24f)) ze względów bezpieczeństwa zbiór zwraca informacje pochodzące z pamięci cache. Opóźnienie, związane z aktualizacją danych, wynikające z jego wprowadzenia wynosi 20 sekund niezależnie dla każdego ze słupków. Źródłem danych jest webserwis stworzony w tym celu w ramach systemu TRISTAR.

b) [Aktualne komunikaty na tablicach przystankowych](file:///C:/Users/a.rzeznikowska.GDANSK/AppData/Local/Microsoft/Windows/INetCache/Content.Outlook/QGQKMY5T/Aktualne_komunikaty%23_Zasób_)

[\(http://ckan.multimediagdansk.pl/dataset/tristar/resource/484d737a-3b7c-429b-93e7](http://ckan.multimediagdansk.pl/dataset/tristar/resource/484d737a-3b7c-429b-93e7-f2eba5ca88ec) [f2eba5ca88ec](http://ckan.multimediagdansk.pl/dataset/tristar/resource/484d737a-3b7c-429b-93e7-f2eba5ca88ec)) zasób jest aktualizowany zaraz po wprowadzeniu do niego modyfikacji przez dyspozytora ZTM w Gdańsku.

**Zarząd Transportu Miejskiego w Gdańsku | Sekcja Utrzymania Systemów| ul. Na Stoku 49 | 80-874 Gdańsk** 

**tel. +48 58 520-57-35 |ztm@gdansk.gda.pl | www.ztm.gda.pl | ePUAP /ZTM\_Gdansk/SkrytkaESP**

# c) [Estymowane czasy](#page-15-0) odjazdów ze wszystkich przystanków

[\(http://ckan.multimediagdansk.pl/dataset/tristar/resource/94f5f321-90f0-4f8d-9d87-](http://ckan.multimediagdansk.pl/dataset/tristar/resource/94f5f321-90f0-4f8d-9d87-293cefbb9cd7) [293cefbb9cd7\)](http://ckan.multimediagdansk.pl/dataset/tristar/resource/94f5f321-90f0-4f8d-9d87-293cefbb9cd7) jest to zagregowany zasób zawierający zbiór wszystkich danych dla przystanków zawracanych przez zasób: "Estymowane czasy odjazdów z przystanku".

# d) [Pozycja GPS pojazdów](#page-16-0)

[\(http://ckan.multimediagdansk.pl/dataset/tristar/resource/0683c92f-7241-4698-bbcc](http://ckan.multimediagdansk.pl/dataset/tristar/resource/0683c92f-7241-4698-bbcc-e348ee355076)[e348ee355076\)](http://ckan.multimediagdansk.pl/dataset/tristar/resource/0683c92f-7241-4698-bbcc-e348ee355076) ze względów bezpieczeństwa zbiór zwraca informacje pochodzące z pamięci cache. Opóźnienie, związane z aktualizacją danych, wynikające z jego wprowadzenia wynosi ok. 20 sekund niezależnie dla każdego pojazdów. Źródłem danych jest webserwis stworzony w tym celu w ramach systemu TRISTAR.

# e) [Dane w formacie](https://gcigdansk.sharepoint.com/sites/ZTM-OU269/Shared%20Documents/Dane_w#_Zasób_) GTFS-RT

[\(https://ckan.multimediagdansk.pl/dataset/c24aa637-3619-4dc2-a171](https://ckan.multimediagdansk.pl/dataset/c24aa637-3619-4dc2-a171-a23eec8f2172/resource/976e1fd1-73d9-4237-b6ba-3c06004d1105/download/linki.json) [a23eec8f2172/resource/976e1fd1-73d9-4237-b6ba-3c06004d1105/download/linki.json\)](https://ckan.multimediagdansk.pl/dataset/c24aa637-3619-4dc2-a171-a23eec8f2172/resource/976e1fd1-73d9-4237-b6ba-3c06004d1105/download/linki.json) jest to zasób zawierający adresy URL prowadzące do zbiorów w formacie używanym przez GTFS-RT (tj. protobuf). Dostępne są dane typu: "Trip updates" oraz "Vehicle positions", dla których źródłem są wyżej wymienione zasoby.

- 1.2 Dane statyczne uaktualniane raz na dzień. Dokładną godzinę uaktualnienia danego zbioru należy sprawdzić w informacjach o poszczególnych zasobach na platformie CKAN. Zbiorcze zestawienie dla większości poniższych zasobów zawarte jest także w zasobie ["Data aktualizacji zasobów statycznych"](file:///C:/Users/a.rzeznikowska.GDANSK/AppData/Local/Microsoft/Windows/INetCache/Content.Outlook/QGQKMY5T/Data_aktualizacji%23_Zasób_). Do tej kategorii należy zaliczyć następujące zasoby:
	- a) [Lista operatorów/przewoźników \(flot\)](file:///C:/Users/a.rzeznikowska.GDANSK/AppData/Local/Microsoft/Windows/INetCache/Content.Outlook/QGQKMY5T/Lista_operatorów/przewoźnikó%23_Zasób_)

[\(http://ckan.multimediagdansk.pl/dataset/tristar/resource/dff5f71f-0134-4ef3-8116-](http://ckan.multimediagdansk.pl/dataset/tristar/resource/dff5f71f-0134-4ef3-8116-73c1a8e929a5) [73c1a8e929a5\)](http://ckan.multimediagdansk.pl/dataset/tristar/resource/dff5f71f-0134-4ef3-8116-73c1a8e929a5)

b) [Lista linii](file:///C:/Users/a.rzeznikowska.GDANSK/AppData/Local/Microsoft/Windows/INetCache/Content.Outlook/QGQKMY5T/Lista_linii%23_Zasób_)

[\(http://ckan.multimediagdansk.pl/dataset/tristar/resource/22313c56-5acf-41c7-a5fd](http://ckan.multimediagdansk.pl/dataset/tristar/resource/22313c56-5acf-41c7-a5fd-dc5dc72b3851)[dc5dc72b3851\)](http://ckan.multimediagdansk.pl/dataset/tristar/resource/22313c56-5acf-41c7-a5fd-dc5dc72b3851)

c) [Lista przystanków](file:///C:/Users/a.rzeznikowska.GDANSK/AppData/Local/Microsoft/Windows/INetCache/Content.Outlook/QGQKMY5T/Lista_przystanków%23_Zasób_)

[\(http://ckan.multimediagdansk.pl/dataset/tristar/resource/4c4025f0-01bf-41f7-a39f](http://ckan.multimediagdansk.pl/dataset/tristar/resource/4c4025f0-01bf-41f7-a39f-d156d201b82b)[d156d201b82b\)](http://ckan.multimediagdansk.pl/dataset/tristar/resource/4c4025f0-01bf-41f7-a39f-d156d201b82b)

# d) [Lista przystanków](file:///C:/Users/a.rzeznikowska.GDANSK/AppData/Local/Microsoft/Windows/INetCache/Content.Outlook/QGQKMY5T/Lista_przystanków%23_Zasób_) ZTM w Gdańsku

[\(http://ckan.multimediagdansk.pl/dataset/tristar/resource/d3e96eb6-25ad-4d6c-8651](http://ckan.multimediagdansk.pl/dataset/tristar/resource/d3e96eb6-25ad-4d6c-8651-b1eb39155945) [b1eb39155945\)](http://ckan.multimediagdansk.pl/dataset/tristar/resource/d3e96eb6-25ad-4d6c-8651-b1eb39155945)

e) [Lista tablic przystankowych](file:///C:/Users/a.rzeznikowska.GDANSK/AppData/Local/Microsoft/Windows/INetCache/Content.Outlook/QGQKMY5T/Lista_tablic%23_Zasób_)

[\(http://ckan.multimediagdansk.pl/dataset/tristar/resource/ee910ad8-8ffa-4e24-8ef9](http://ckan.multimediagdansk.pl/dataset/tristar/resource/ee910ad8-8ffa-4e24-8ef9-d5a335b07ccb) [d5a335b07ccb\)](http://ckan.multimediagdansk.pl/dataset/tristar/resource/ee910ad8-8ffa-4e24-8ef9-d5a335b07ccb)

f) [Lista tras](file:///C:/Users/a.rzeznikowska.GDANSK/AppData/Local/Microsoft/Windows/INetCache/Content.Outlook/QGQKMY5T/Lista_tras%23_Zasób_)

[\(http://ckan.multimediagdansk.pl/dataset/tristar/resource/b15bb11c-7e06-4685-964e-](http://ckan.multimediagdansk.pl/dataset/tristar/resource/b15bb11c-7e06-4685-964e-3db7775f912f)[3db7775f912f\)](http://ckan.multimediagdansk.pl/dataset/tristar/resource/b15bb11c-7e06-4685-964e-3db7775f912f)

g) [Okres ważności danych](file:///C:/Users/a.rzeznikowska.GDANSK/AppData/Local/Microsoft/Windows/INetCache/Content.Outlook/QGQKMY5T/Okres_ważności%23_Zasób_)

[\(http://ckan.multimediagdansk.pl/dataset/tristar/resource/f84afb16-a271-4dce-80a5-](http://ckan.multimediagdansk.pl/dataset/tristar/resource/f84afb16-a271-4dce-80a5-3ff20dfd4f97) [3ff20dfd4f97\)](http://ckan.multimediagdansk.pl/dataset/tristar/resource/f84afb16-a271-4dce-80a5-3ff20dfd4f97)

h) [Zakresy dat](file:///C:/Users/a.rzeznikowska.GDANSK/AppData/Local/Microsoft/Windows/INetCache/Content.Outlook/QGQKMY5T/Zakresy_dat%23_Zasób_)

[\(http://ckan.multimediagdansk.pl/dataset/tristar/resource/9c3d6fed-5394-4ef1-b2c6](http://ckan.multimediagdansk.pl/dataset/tristar/resource/9c3d6fed-5394-4ef1-b2c6-c8716999149c) [c8716999149c\)](http://ckan.multimediagdansk.pl/dataset/tristar/resource/9c3d6fed-5394-4ef1-b2c6-c8716999149c)

i) [Przystanki w powiązaniu z trasą](file:///C:/Users/a.rzeznikowska.GDANSK/AppData/Local/Microsoft/Windows/INetCache/Content.Outlook/QGQKMY5T/Przystanki_w%23_Zasób_)

[\(http://ckan.multimediagdansk.pl/dataset/tristar/resource/3115d29d-b763-4af5-93f6-](http://ckan.multimediagdansk.pl/dataset/tristar/resource/3115d29d-b763-4af5-93f6-763b835967d6) [763b835967d6\)](http://ckan.multimediagdansk.pl/dataset/tristar/resource/3115d29d-b763-4af5-93f6-763b835967d6)

j) [Lista przebiegów tras](https://gcigdansk.sharepoint.com/sites/ZTM-OU269/Shared%20Documents/Lista_przebiegów#_Zasób_)

[\(https://ckan.multimediagdansk.pl/dataset/tristar/resource/da610d2a-7f54-44d1-b409](https://ckan.multimediagdansk.pl/dataset/tristar/resource/da610d2a-7f54-44d1-b409-c1a7bdb4d3a4) [c1a7bdb4d3a4\)](https://ckan.multimediagdansk.pl/dataset/tristar/resource/da610d2a-7f54-44d1-b409-c1a7bdb4d3a4)

k) [Rozkład jazdy](file:///C:/Users/a.rzeznikowska.GDANSK/AppData/Local/Microsoft/Windows/INetCache/Content.Outlook/QGQKMY5T/Rozkład_jazdy%23_Zasób_)

[\(http://ckan.multimediagdansk.pl/dataset/tristar/resource/a023ceb0-8085-45f6-8261-](http://ckan.multimediagdansk.pl/dataset/tristar/resource/a023ceb0-8085-45f6-8261-02e6fcba7971) [02e6fcba7971\)](http://ckan.multimediagdansk.pl/dataset/tristar/resource/a023ceb0-8085-45f6-8261-02e6fcba7971)

l) [Rozkład jazdy](file:///C:/Users/a.rzeznikowska.GDANSK/AppData/Local/Microsoft/Windows/INetCache/Content.Outlook/QGQKMY5T/Rozkład_jazdy%23_Zasób_) GTFS

[\(http://ckan.multimediagdansk.pl/dataset/tristar/resource/30e783e4-2bec-4a7d-bb22](http://ckan.multimediagdansk.pl/dataset/tristar/resource/30e783e4-2bec-4a7d-bb22-ee3e3b26ca96) [ee3e3b26ca96\)](http://ckan.multimediagdansk.pl/dataset/tristar/resource/30e783e4-2bec-4a7d-bb22-ee3e3b26ca96)

Zasoby dostępne we opisywanym zbiorze są uzupełniane z dwóch źródeł:

- Systemów Zarządzania Transportem Zbiorowym i Informacji Pasażerskiej TRISTAR Zarządu Transportu Miejskiego w Gdańsku
- bazy danych tworzona z informacji pochodzących w programu do układania rozkładów jazdy.

W związku z powyższym część udostępnianych danych z systemu TRISTAR została uzupełniona o informacje pochodzące z programu do układania rozkładów jazdy użytkowanego przez ZTM w Gdańsku.

#### 1.3 Inne dane

W ramach tej kategorii przygotowano i udostępniono nw. zasoby:

a) [Data aktualizacji zasobów statycznych](Data_aktualizacji#_Zasób_)

[\(http://ckan.multimediagdansk.pl/dataset/tristar/resource/78b5cd75-8184-4878-8704-](http://ckan.multimediagdansk.pl/dataset/tristar/resource/78b5cd75-8184-4878-8704-7a622d84d709) [7a622d84d709\)](http://ckan.multimediagdansk.pl/dataset/tristar/resource/78b5cd75-8184-4878-8704-7a622d84d709)

Zasób zawiera listę zasobów statycznych (tj. odświeżanych raz na dobę) wymienionych w punkcie 1.2. lit. a)-i) wraz z datą ich ostatniej aktualizacji w zbiorze "Otwarte dane ZTM w Gdańsku".

b) [Lista lokalizacji automatów biletowych](Lista_lokalizacji_1#_Zasób_) (biletomatów)

[\(http://ckan.multimediagdansk.pl/dataset/tristar/resource/af7bf4a9-e62e-4af2-906a](http://ckan.multimediagdansk.pl/dataset/tristar/resource/af7bf4a9-e62e-4af2-906a-fa27c2532dfd)[fa27c2532dfd\)](http://ckan.multimediagdansk.pl/dataset/tristar/resource/af7bf4a9-e62e-4af2-906a-fa27c2532dfd)

Dane pochodzą z własnych zasobów ZTM w Gdańsku, są one tożsame z listą dostępną na stronie: https://ztm.gda.pl/bilety?lokalizacja.

c) [Lista wspólnych słupków przystankowych](#page-28-0)

[\(http://ckan.multimediagdansk.pl/dataset/tristar/resource/f8a5bedb-7925-40c9-8d66](http://ckan.multimediagdansk.pl/dataset/tristar/resource/f8a5bedb-7925-40c9-8d66-dbbc830939b1) [dbbc830939b1\)](http://ckan.multimediagdansk.pl/dataset/tristar/resource/f8a5bedb-7925-40c9-8d66-dbbc830939b1)

Zasób zawiera mapowanie słupków przystankowych występujących niezależnie w bazie danych TRISTAR użytkowanej przez ZTM w Gdańsku i ZKM Gdynia. Lista jest przygotowywana we własnym zakresie, w ramach współpracy między organizatorami.

d) [Bieżąca Sytuacja Komunikacyjna](#page-29-0)

[\(http://ckan.multimediagdansk.pl/dataset/tristar/resource/e8506a0a-9887-4468-9eba](http://ckan.multimediagdansk.pl/dataset/tristar/resource/e8506a0a-9887-4468-9eba-d11e483cea63)[d11e483cea63\)](http://ckan.multimediagdansk.pl/dataset/tristar/resource/e8506a0a-9887-4468-9eba-d11e483cea63)

Zasób zawiera komunikaty umieszczane przez Centralę Ruchu ZTM w Gdańsku na stronie ztm.gda.pl, w sekcji "Bieżąca sytuacja komunikacyjna".

e) [Ważne bilety](Ważne_bilety#_Zasób_)

[\(https://ckan.multimediagdansk.pl/dataset/tristar/resource/5552f5f2-1e3f-4aa4-9042-](https://ckan.multimediagdansk.pl/dataset/tristar/resource/5552f5f2-1e3f-4aa4-9042-2853faccb418) [2853faccb418\)](https://ckan.multimediagdansk.pl/dataset/tristar/resource/5552f5f2-1e3f-4aa4-9042-2853faccb418)

Zasób zawiera listę ważnych biletów oraz biletów, które nie rozpoczęły jeszcze swojej ważności.

# f) [Lista rodzajów biletów](Lista_rodzajów#_Zasób_)

[\(http://ckan.multimediagdansk.pl/dataset/tristar/resource/226d3576-a36a-4b82-bfd2](http://ckan.multimediagdansk.pl/dataset/tristar/resource/226d3576-a36a-4b82-bfd2-f9695f52efa8) [f9695f52efa8\)](http://ckan.multimediagdansk.pl/dataset/tristar/resource/226d3576-a36a-4b82-bfd2-f9695f52efa8)

Zasób zawiera listę biletów emitowanych przez ZTM w Gdańsku.

g) Baza pojazdów [ZTM w Gdańsku](Baza_pojazdów#_Zasób_)

[\(http://ckan.multimediagdansk.pl/dataset/tristar/resource/fff34d32-885d-4622-a9a2](http://ckan.multimediagdansk.pl/dataset/tristar/resource/fff34d32-885d-4622-a9a2-c2d18ccf68c1) [c2d18ccf68c1\)](http://ckan.multimediagdansk.pl/dataset/tristar/resource/fff34d32-885d-4622-a9a2-c2d18ccf68c1)

Zasób zawiera bazę pojazdów operatorów realizujących rozkłady jazdy przygotowane przez ZTM w Gdańsku.

# **2. Szczegółowy opis zasobów**

2.1 Zasób "**Lista operatorów/przewoźników (flot)**" – zawiera dane dotyczące grup linii występujących w systemie TRISTAR. Zasób aktualizowany raz na dobę.

[https://ckan.multimediagdansk.pl/dataset/c24aa637-3619-4dc2-a171](https://ckan.multimediagdansk.pl/dataset/c24aa637-3619-4dc2-a171-a23eec8f2172/resource/dff5f71f-0134-4ef3-8116-73c1a8e929a5/download/agency.json) [a23eec8f2172/resource/dff5f71f-0134-4ef3-8116-73c1a8e929a5/download/agency.json](https://ckan.multimediagdansk.pl/dataset/c24aa637-3619-4dc2-a171-a23eec8f2172/resource/dff5f71f-0134-4ef3-8116-73c1a8e929a5/download/agency.json)

- lastUpdate data aktualizacji zasobu z systemów źródłowych; data w formacie YYYY-MM-DD HH:MM:SS
- agency organizacyjny obiekt w systemie TRISTAR grupujący numery linii według potrzeb Organizatorów (w tym ZTM w Gdańsku). Każdy obiekt składa się z następujących pól:
	- o agencyId unikalny numer identyfikacyjny floty pełniący role klucza głównego; liczba całkowita
	- o agencyName nazwa floty; ciąg znaków
	- o agencyUrl adres URL do portalu TRISTAR; ciąg znaków
	- o agencyTimezone strefa czasowa, w której funkcjonują pojazdy floty; w przypadku Polski: Europe/Warsaw; ciąg znaków
	- o agencyLang język, w przypadku Polski: pl; ciąg znaków
	- o agencyPhone nieużywane
	- o agencyFareUrl nieużywane
	- o agencyEmail adres e-mail Organizatora, do kontaktów w sprawie projektu "Otwarte dane ZTM w Gdańsku"; ciąg znaków
	- o topologyVersions obiekt przechowujący informację o zmianach w topologii rozumianej jako dane dotyczące położenia słupków, przypisania słupków

do wariantów, wariantów, przynależności wariantów do linii, linii, przypisania linii do flot. Składa się z następujących pól:

- versionNumber numer wersji topologii unikalny w ramach systemu TRISTAR; liczba całkowita
- startDate początek obowiązywania wersji topologii; data w formacie YYYY-MM-DD
- endDate koniec obowiązywania wersji topologii; data w formacie YYYY-MM-DD. W przypadku wersji topologii wygenerowanej jako ostatnia dla danej floty wartość wynosi 9999-12-31
- <span id="page-5-0"></span>2.2 Zasób "**Lista linii**" – zawiera informacje o liniach wgranych do systemu TRISTAR. Zasób aktualizowany raz na dobę.

[https://ckan.multimediagdansk.pl/dataset/c24aa637-3619-4dc2-a171](https://ckan.multimediagdansk.pl/dataset/c24aa637-3619-4dc2-a171-a23eec8f2172/resource/22313c56-5acf-41c7-a5fd-dc5dc72b3851/download/routes.json) [a23eec8f2172/resource/22313c56-5acf-41c7-a5fd](https://ckan.multimediagdansk.pl/dataset/c24aa637-3619-4dc2-a171-a23eec8f2172/resource/22313c56-5acf-41c7-a5fd-dc5dc72b3851/download/routes.json)[dc5dc72b3851/download/routes.json](https://ckan.multimediagdansk.pl/dataset/c24aa637-3619-4dc2-a171-a23eec8f2172/resource/22313c56-5acf-41c7-a5fd-dc5dc72b3851/download/routes.json)

- obiekt w formacie daty YYYY-MM-DD wskazuje na datę, dla której przetrzymuje dane dotyczące linii. Zawiera następujące pola:
	- o lastUpdate data aktualizacji danych z systemów źródłowych; data w formacie YYYY-MM-DD HH:MM:SS
	- o routes zasób obiektów przetrzymujących informacje o liniach; pojedynczy obiekt dotyczący linii składa się z następujących pól:
		- routeId wewnętrzny identyfikator linii unikalny w skali Trójmiasta; liczba całkowita
		- agencyId identyfikator floty, do której należy linia; wartość pola o tej samej nazwie z zasobu "Lista operatorów/przewoźników (flot)"; liczba całkowita
		- routeShortName numer linii używany m.in. na przystankach; ciąg znaków
		- routeLongName opis linii najczęściej składający się z nazw przystanków krańcowych; ciąg znaków
		- activationDate data aktywacji wersji topologii dot. linii; data w formacie YYYY-MM-DD
		- routeType informacja o rodzaju linii. Dostępne wartości:
			- BUS linia autobusowa,
			- TRAM linia tramwajowa,
			- **•** FERRY linia obsługiwana przez tramwaj wodny,
- UNKNOWN typ linii, dla którego mechanizm przyporządkowujący dane nie znalazł dopasowania pomiędzy systemem TRISTAR a programem do układania rozkładów jazdy. Z powyższego powodu dla linii należących do ZKM Gdynia zawsze występuje ta wartość.
- <span id="page-6-0"></span>2.3 Zasób "**Lista przystanków**" zawiera informacje o słupkach przystankowych, m.in. ich atrybuty (np. nie dla pasażera, na żądanie, zajezdnia). Zasób aktualizowany raz na dobę.

[https://ckan.multimediagdansk.pl/dataset/c24aa637-3619-4dc2-a171](https://ckan.multimediagdansk.pl/dataset/c24aa637-3619-4dc2-a171-a23eec8f2172/resource/4c4025f0-01bf-41f7-a39f-d156d201b82b/download/stops.json) [a23eec8f2172/resource/4c4025f0-01bf-41f7-a39f-d156d201b82b/download/stops.json](https://ckan.multimediagdansk.pl/dataset/c24aa637-3619-4dc2-a171-a23eec8f2172/resource/4c4025f0-01bf-41f7-a39f-d156d201b82b/download/stops.json)

- obiekt w formacie daty YYYY-MM-DD wskazuje na datę, dla której przetrzymuje dane dotyczące zasobu słupków. Zawiera następujące pola:
	- o lastUpdate data aktualizacji danych z systemów źródłowych; data w formacie YYYY-MM-DD HH:MM:SS
	- o stops zasób obiektów przetrzymujących informacje o słupkach przystankowych; pojedynczy obiekt dotyczący słupka składa się z następujących pól:
		- stopId identyfikator słupka przystankowego unikalny w skali Trójmiasta; wykorzystywany jako argument przy korzystaniu z zasobu "**Estymowane czasy odjazdów z przystanku**"; liczba całkowita
		- stopCode numer słupka przystankowego unikalny w ramach przystanku pochodzący z programu do układania rozkładu jazdy. Wartość dostępna jedynie dla słupków należących do ZTM w Gdańsku; liczba całkowita z dopełnieniem do dwóch cyfr
		- stopName nazwa przystanku pochodząca z programu do układania rozkładu jazdy. Wartość dostępna jedynie dla słupków należących do ZTM w Gdańsku; ciąg znaków
		- stopShortname identyfikator słupka przystankowego, unikalny w skali Organizatora, tj. ZTM w Gdańsku oraz ZKM w Gdyni. Wartość pochodzi z systemu TRISTAR; liczba całkowita
		- stopDesc nazwa przystanku pochodząca z systemu TRISTAR; ciąg znaków
		- subName pole opcjonalne. W przypadku ZTM w Gdańsku niepuste pole zawiera numer słupka przystankowego unikalny w ramach przystanku; Wartość pochodzi z systemu TRISTAR; liczba całkowita z dopełnieniem do dwóch cyfr
		- date data, dla której obowiązują dane dotyczące słupka przystankowego; format YYYY-MM-DD
- stopLat, stopLon współrzędne geograficzne słupka przystankowego w formacie DDD.DDDDD° (system odniesienia EPSG:3857 znany też jako WGS84/Pseudo-Mercator)
- zoneId unikalny identyfikator miasta/gminy, do jakiej należy słupek przystankowy. Wartość dostępna jedynie dla słupków należących do ZTM w Gdańsku; liczba całkowita
- zoneName nazwa miasta/gminy, gdzie znajduje się słupek przystankowy; ciąg znaków
- stopUrl pole nieużywane
- locationType pole nieużywane
- parentStation pole nieużywane
- stopTimezone pole nieużywane
- wheelchariBoarding pole nieużywane
- virtual flaga określająca, czy słupek przystankowy jest wirtualny (nieprzeznaczony dla pasażera). Wartość 1: tak; wartość 0: nie; bit
- nonpassenger flaga określająca czy słupek przystankowy na trasie jest przeznaczony dla pasażera; wartość 0: nie; wartość 1: tak; bit
- depot flaga określająca czy słupek przystankowy jest zajezdnią; wartość 0: nie; wartość 1: tak; bit
- ticketZoneBorder flaga określająca czy słupek stanowi granicę strefy taryfowej. Wartość 1: tak; wartość 0: nie; bit
- onDemand flaga określająca, czy słupek ma status na żądanie. Wartość 1: tak; wartość 0: nie; bit
- activationDate data początku obowiązywania wersji topologii dot. słupka; data w formacie YYYY-MM-DD.
- 2.4 Zasób "**Lista przystanków ZTM w Gdańsku**" zawiera informacje o słupkach przystankowych wykorzystywanych w dniu bieżącym w sieci ZTM w Gdańsku. Zasób aktualizowany jest raz na dobę.

[https://ckan.multimediagdansk.pl/dataset/c24aa637-3619-4dc2-a171](https://ckan.multimediagdansk.pl/dataset/c24aa637-3619-4dc2-a171-a23eec8f2172/resource/d3e96eb6-25ad-4d6c-8651-b1eb39155945/download/stopsingdansk.json) [a23eec8f2172/resource/d3e96eb6-25ad-4d6c-8651](https://ckan.multimediagdansk.pl/dataset/c24aa637-3619-4dc2-a171-a23eec8f2172/resource/d3e96eb6-25ad-4d6c-8651-b1eb39155945/download/stopsingdansk.json) [b1eb39155945/download/stopsingdansk.json](https://ckan.multimediagdansk.pl/dataset/c24aa637-3619-4dc2-a171-a23eec8f2172/resource/d3e96eb6-25ad-4d6c-8651-b1eb39155945/download/stopsingdansk.json)

Zasób opiera się na bazie danych zawartych w zasobie "Lista przystanków". Struktura danych jest taka sama, jak opisana ww. zasobie.

2.5 Zasób "**Lista tablic przystankowych**" – zawiera definicję tablic przystankowych, tzn. przypisanie słupków przystankowych do tablic należących do ZTM w Gdańsku. Zasób aktualizowany raz na dobę.

[https://ckan.multimediagdansk.pl/dataset/c24aa637-3619-4dc2-a171](https://ckan.multimediagdansk.pl/dataset/c24aa637-3619-4dc2-a171-a23eec8f2172/resource/ee910ad8-8ffa-4e24-8ef9-d5a335b07ccb/download/displays.json) [a23eec8f2172/resource/ee910ad8-8ffa-4e24-8ef9](https://ckan.multimediagdansk.pl/dataset/c24aa637-3619-4dc2-a171-a23eec8f2172/resource/ee910ad8-8ffa-4e24-8ef9-d5a335b07ccb/download/displays.json) [d5a335b07ccb/download/displays.json](https://ckan.multimediagdansk.pl/dataset/c24aa637-3619-4dc2-a171-a23eec8f2172/resource/ee910ad8-8ffa-4e24-8ef9-d5a335b07ccb/download/displays.json)

Zawiera następujące pola:

- lastUpdate data aktualizacji danych z systemów źródłowych; data w formacie YYYY-MM-DD HH:MM:SS
- displays zawiera obiekty reprezentujące konfigurację poszczególnych tablic. Każda konfiguracja składa się z następujących elementów:
	- o displayCode identyfikator tablicy; liczba całkowita
	- o name nazwa tablicy. Najczęściej odzwierciedla jej położenie i kierunek, dla którego skonfigurowano dla niej słupki; ciąg znaków.
	- o idStop1, idStop2, idStop3, idStop4 identyfikatory słupków przystankowych (stopId z zasobu "**Lista przystanków**"), dla którego tablica wyświetla rozkłady. Wartość '0' oznacza brak słupka; liczba całkowita
	- 2.6 Zasób "**Lista tras**" zawiera definicję tras/wariantów oraz ich przynależność do linii. Dane pochodzą z systemu TRISTAR). Zasób aktualizowany raz na dobę.

[https://ckan.multimediagdansk.pl/dataset/c24aa637-3619-4dc2-a171](https://ckan.multimediagdansk.pl/dataset/c24aa637-3619-4dc2-a171-a23eec8f2172/resource/b15bb11c-7e06-4685-964e-3db7775f912f/download/trips.json) [a23eec8f2172/resource/b15bb11c-7e06-4685-964e-3db7775f912f/download/trips.json](https://ckan.multimediagdansk.pl/dataset/c24aa637-3619-4dc2-a171-a23eec8f2172/resource/b15bb11c-7e06-4685-964e-3db7775f912f/download/trips.json)

- obiekt w formacie daty YYYY-MM-DD wskazuje na datę, dla której przetrzymuje dane dotyczące zasobu tras. Zawiera następujące pola:
	- o lastUpdate data aktualizacji danych z systemów źródłowych; data w formacie YYYY-MM-DD HH:MM:SS
	- o trips zawiera obiekty reprezentujące trasy (warianty), jakimi realizowane są przejazdy; każdy obiekt zawiera:
		- id identyfikator, tworzony według zasady "R" + routeId + "T" + tripId; ciąg znaków;
		- routeId identyfikator linii, do której przynależy wariant; wartość routeId z zasobu "Lista linii"; liczba całkowita;
		- tripId identyfikator wariantu unikalny w skali linii; liczba całkowita;
- tripHeadsign opis trasy, którą realizowany jest wariant. Najczęściej składa się z nazw przystanku początkowego i końcowego oraz ewentualnie z sugestią, na czym polega odstępstwo od wariantu głównego; ciąg znaków
- tripShortName zawiera tą samą wartość co tripId; liczba całkowita;
- directionId kierunek wariantu. Wartość 1 "tam", wartość 2: "powrót"; liczba całkowita z zakresu 1-2;
- activationDate data początku obowiązywania wersji topologii dot. tras; data w formacie YYYY-MM-DD;
- type pole opisujące typ wariantu trasy, dostępne są następujące wartości:
	- o MAIN główny wariant trasy,
	- o SIDE pasażerski wariant trasy, inny niż główny,
	- o NON\_PASSENGER wariant techniczny, niedostępny dla pasażera,
	- o UNKNOWN wariant trasy, dla którego mechanizm przyporządkowujący dane nie znalazł dopasowania pomiędzy systemem TRISTAR a programem do układania rozkładów jazdy. Z powyższego powodu dla linii należących do ZKM Gdynia zawsze występuje ta wartość.
- 2.7 Zasób "**Okres ważności danych**" zawiera daty obowiązywania poszczególnych wariantów oraz informacje o tym, czy wariant jest główny i techniczny (tzn. nieprzeznaczony dla pasażera), a także o przynależności do linii na podstawie danych występujących w gdańskiej części systemu TRISTAR. Zasób aktualizowany raz na dobę.

[https://ckan.multimediagdansk.pl/dataset/c24aa637-3619-4dc2-a171](https://ckan.multimediagdansk.pl/dataset/c24aa637-3619-4dc2-a171-a23eec8f2172/resource/f84afb16-a271-4dce-80a5-3ff20dfd4f97/download/expeditiondata.json) [a23eec8f2172/resource/f84afb16-a271-4dce-80a5-](https://ckan.multimediagdansk.pl/dataset/c24aa637-3619-4dc2-a171-a23eec8f2172/resource/f84afb16-a271-4dce-80a5-3ff20dfd4f97/download/expeditiondata.json) [3ff20dfd4f97/download/expeditiondata.json](https://ckan.multimediagdansk.pl/dataset/c24aa637-3619-4dc2-a171-a23eec8f2172/resource/f84afb16-a271-4dce-80a5-3ff20dfd4f97/download/expeditiondata.json)

- lastUpdate data aktualizacji danych z systemów źródłowych; data w formacie YYYY-MM-DD HH:MM:SS
- expeditionData obiekt przechowujący informacje o pojedynczym wariancie/trasie; zawiera następujące pola:
	- o startDate data rozpoczęcia obowiązywania wariantu w formacie YYYY-MM-DD
	- o endDate data zakończenia obowiązywania wariantu w formacie YYYY-MM-DD
	- o routeId identyfikator linii zgodny z wartością routeId z zasobu "**Lista linii**"; liczba całkowita
	- o tripId identyfikator wariantu/trasy. Wartość tripId z zasobu "**Lista tras**"; liczba całkowita
- o technicalTrip wartość określająca, czy wariant jest techniczny (nieprzeznaczony dla pasażera): 0 – nie, 1 – tak; bit
- o mainRoute wartość określająca, czy wariant jest główny; 0 nie, 1 tak; bit
- 2.8 Zasób "**Zakresy dat**" zawiera informację o zakresie dni, na jaki udostępniono w systemie TRISTAR informacje o rozkładzie jazdy. Zakresy mogą się różnić w zależności od flot. Zasób aktualizowany raz na dobę.

[https://ckan.multimediagdansk.pl/dataset/c24aa637-3619-4dc2-a171](https://ckan.multimediagdansk.pl/dataset/c24aa637-3619-4dc2-a171-a23eec8f2172/resource/9c3d6fed-5394-4ef1-b2c6-c8716999149c/download/stoptimesspan.json) [a23eec8f2172/resource/9c3d6fed-5394-4ef1-b2c6](https://ckan.multimediagdansk.pl/dataset/c24aa637-3619-4dc2-a171-a23eec8f2172/resource/9c3d6fed-5394-4ef1-b2c6-c8716999149c/download/stoptimesspan.json) [c8716999149c/download/stoptimesspan.json](https://ckan.multimediagdansk.pl/dataset/c24aa637-3619-4dc2-a171-a23eec8f2172/resource/9c3d6fed-5394-4ef1-b2c6-c8716999149c/download/stoptimesspan.json)

Zawiera następujące pola:

- lastUpdate data aktualizacji danych z systemów źródłowych; data w formacie YYYY-MM-DD HH:MM:SS
- expeditionData obiekt przechowujący informacje zakresie dat dla pojedynczej floty; zawiera następujące pola:
	- o agencyId identyfikator floty. Wartość agencyId z zasobu "**Lista operatorów/przewoźników (flot)**" ; liczba całkowita
	- o startDate pierwszy dzień dla którego udostępniono rozkład jazdy oraz informacje z nim powiązane; data w formacie YYYY-MM-DD
	- o endDate ostatni dzień dla którego udostępniono rozkład jazdy oraz informacje z nim powiązane; data w formacie YYYY-MM-DD'
	- 2.9 Zasób "**Przystanki w powiązaniu z trasą**" zawiera dane dotyczące przyporządkowania słupków przystankowych do wariantów w liniach oraz powiązanie daty aktywacji topologii odnoszącej się do flot, wariantów i słupków. Dane pochodzą głównie z systemu TRISTAR i są aktualizowane raz na dobę.

[https://ckan.multimediagdansk.pl/dataset/c24aa637-3619-4dc2-a171](https://ckan.multimediagdansk.pl/dataset/c24aa637-3619-4dc2-a171-a23eec8f2172/resource/3115d29d-b763-4af5-93f6-763b835967d6/download/stopsintrips.json) [a23eec8f2172/resource/3115d29d-b763-4af5-93f6-](https://ckan.multimediagdansk.pl/dataset/c24aa637-3619-4dc2-a171-a23eec8f2172/resource/3115d29d-b763-4af5-93f6-763b835967d6/download/stopsintrips.json) [763b835967d6/download/stopsintrips.json](https://ckan.multimediagdansk.pl/dataset/c24aa637-3619-4dc2-a171-a23eec8f2172/resource/3115d29d-b763-4af5-93f6-763b835967d6/download/stopsintrips.json)

- obiekt w formacie daty YYYY-MM-DD wskazuje na datę, dla której przetrzymuje dane dotyczące zasobu tras. Zawiera następujące pola:
	- o lastUpdate data aktualizacji danych z systemów źródłowych; data w formacie YYYY-MM-DD HH:MM:SS
	- o stopsInTrip zawiera obiekty reprezentujące słupki i ich przyporządkowanie do wariantów w liniach oraz pozycję w wariancie. Dodatkowo zawiera informację

w formie daty aktywacji, do której wersji topologii słupków i wariantów należy; każdy obiekt zawiera:

- routeId identyfikator linii, do której przynależy słupek; wartość routeId z zasobu "Lista linii"; liczba całkowita;
- tripId identyfikator wariantu/trasy, do której przynależy słupek. Wartość tripId z zasobu "Lista tras"; liczba całkowita;
- stopId identyfikator słupka; wartość stopId z zasobu "Lista przystanków"; liczba całkowita;
- stopSequence numer porządkowy słupka w wariancie; liczba całkowita
- agencyId identyfikator floty. Wartość agencyId z zasobu "**Lista operatorów/przewoźników (flot)**"; liczba całkowita;
- topologyVersionId numer wersji topologii z zasobu "**agency**", w której skład wchodzi agencyId; liczba całkowita;
- passenger informacja, czy przystanek jest przeznaczony dla pasażerów; dostępne wartości:
	- o true przystanek występujący w tym wariancie trasie jest dostępny dla pasażera,
	- o false przystanek występujący w tym wariancie trasy nie jest przeznaczony dla pasażera,
	- o NULL brak danych związany jest z brakiem możliwości sparowania danych pomiędzy systemem TRISTAR a programem do układania rozkładów jazdy. Z powyższego powodu dla linii należących do ZKM Gdynia zawsze występuje ta wartość;
- tripActivationDate data aktywacji topologii tras. Wartość pola activationDate z zasobu "**Lista tras**"; w formacie YYYY-MM-DD;
- stopActivationDate data aktywacji topologii słupków. Wartość pola activationDate z zasobu "**Lista przystanków**"; w formacie YYYY-MM-DD.
- 2.10 Zasób **"Lista przebiegów tras"** zawiera zbiór adresów URL umożliwiających pobranie kształtów tras wraz z informacjami dodatkowymi:

[https://ckan.multimediagdansk.pl/dataset/tristar/resource/da610d2a-7f54-44d1-b409](https://ckan.multimediagdansk.pl/dataset/tristar/resource/da610d2a-7f54-44d1-b409-c1a7bdb4d3a4) [c1a7bdb4d3a4](https://ckan.multimediagdansk.pl/dataset/tristar/resource/da610d2a-7f54-44d1-b409-c1a7bdb4d3a4)

Kształty tras są zdefiniowane dla każdego wariantu linii jako uporządkowana lista punktów w formacie [GeoJSON](https://geojson.org/) [\(https://geojson.org/\)](https://geojson.org/).

Wynik zapytania składa się z następujących elementów:

• data, grupująca adresy URL zawierające kształty tras na wyznaczony przez nią dzień,

• adresy URL, zwracające przebiegi tras.

Pojedynczy adres URL umożliwia pobranie rozkładu na pojedynczy dzień dla konkretnej trasy (wariantu), konkretnej linii. Struktura adresu URL wygląda następująco:

[https://ckan2.multimediagdansk.pl/shapes?date={date}&routeId={dateId}&tripId={tripI](https://ckan2.multimediagdansk.pl/shapes?date=%7bdate%7d&routeId=%7bdateId%7d&tripId=%7btripId%7d) [d},](https://ckan2.multimediagdansk.pl/shapes?date=%7bdate%7d&routeId=%7bdateId%7d&tripId=%7btripId%7d) gdzie:

- $\bullet$  {date} data w formacie "YYYY-MM-DD",
- {routeId} wartość routeId z zasobu "**Lista linii**",
- {tripId} wartość tripId z zasobu "**Lista tras**".

Zwrócony w wyniku powyższego zapytania zasób składa się z następujących pól:

- type "LineString"
- coordinates tabela, zawierająca definicję przebiegu trasy w formie współrzednych następujących po sobie punktów; współrzędne podane są w formacie DDD.DDDDD° (system odniesienia EPSG:3857 znany też jako WGS84/Pseudo-Mercator)
- properties obiekt zawierający dodatkowe atrybuty:
	- o date data, dla której trasa linii jest realizowana,
	- o routeId wartość routeId z zasobu "Lista linii",
	- o tripId wartość tripId z zasobu "**Lista tras**".

Dane dotyczące kształtów tras są uaktualniane raz na dobę. Pochodzą one z systemu TRISTAR oraz z programu do układania rozkładu jazdy.

2.11 Zasób "**Estymowane czasy odjazdów z przystanku**" zawiera wywołanie zwracające informację o szacowanych czasach odjazdów pojazdów komunikacji miejskiej z podanego słupka przystankowego.

Dane są pobierane dynamicznie, pochodzą z systemu TRISTAR. Dane są cache'owane dla każdego słupka niezależnie. Algorytm obliczający te dane bierze pod uwagę pozycję pojazdu względem wskazanego słupka przystankowego oraz dane o wykonaniu kursów, już zapisane w systemie. Dane mogą być nieprecyzyjne, z uwagi na dynamicznie zmieniające się warunki na drodze, interwał czasowy pomiędzy kolejnymi operacjami wyliczania próbek oraz wprowadzony czas cache'owania danych.

W grudniu 2021 r. wprowadzono zmiany w zasobie, uruchamiając nową strukturę:

a) Aktualna struktura URLa wygląda następująco: [https://ckan2.multimediagdansk.pl/departures?stopId={stopId},](https://ckan2.multimediagdansk.pl/departures?stopId=%7bstopId%7d)

gdzie {stopId} jest identyfikatorem słupka – wartość stopId z zasobu "**Lista przystanków**".

W odpowiedzi otrzymuje się zasób zawierający następujące dane:

- lastUpdate data aktualizacji danych z systemów źródłowych; data w formacie ISO-8601 (UTC),
- departures zawiera obiekty przechowujące informacje o estymowanych czasach przyjazdu na konkretny przystanek lub - w przypadku braku estymacji - powiązane dane rozkładowe. Obiekty są posortowane rosnąco względem pola estimatedTime. pojedynczy obiekt zawiera następujące pola:
- w przypadku czasu estymowanego:
	- $\circ$  id identyfikator, tworzony według zasady "T" + tripId + "R" + routeId; ciąg znaków,
	- o delayInSeconds podany w sekundach czas opóźnienia. Wartość ujemna oznacza przyspieszenie w stosunku do czasu rozkładowego; liczba całkowita
	- o estimatedTime prognoza czasu odjazdu pojazdu z przystanku; w formacie ISO-8601 (UTC),
	- o headsign kierunek, w którym realizowany jest bieżący przejazd/kurs; najczęściej nazwa ostatniego przystanku dla pasażera; ciąg znaków
	- o routeId identyfikator linii, do której przynależy wariant; wartość routeId z zasobu "Lista linii"; liczba całkowita,
	- o scheduledTripStartTime rozkładowy czas rozpoczęcia kursu; format ISO-8601 (UTC),
	- o tripId identyfikator wariantu/trasy, do której przynależy słupek. Wartość tripId z zasobu "Lista tras"; liczba całkowita,
	- o status wartość REALTIME; ciąg znaków,
	- o theoreticalTime czas odjazdu wynikający z rozkładu jazdy; w formacie ISO-8601 (UTC),
	- o timestamp stempel czasowy określający czas obliczenia prognozy czasu odjazdu; format ISO-8601 (UTC),
	- o trip wewnętrzny identyfikator kursu; liczba całkowita,
	- o vehicleCode numer boczny pojazdu realizującego kurs; liczba całkowita,
	- o vehicleId wewnętrzny unikalny identyfikator pojazdów transportu zbiorowego w systemie TRISTAR; liczba całkowita,
	- o vehicleService kod zadania przewozowego pojazdu; wartość busServiceName z zasobu "**Rozkład jazdy**"; ciąg znaków w formacie "xxx-yy", gdzie xxx – identyfikator linii, wartość routeId z zasobu Lista linii dopełniony z przodu

zerami do trzech cyfr, yy - numer brygady dopełniony z przodu zerami do dwóch cyfr;

- w przypadku braku czasu estymowanego (dostępny jedynie czas rozkładowy):
	- $\circ$  id identyfikator, tworzony według zasady "T" + tripId + "R" + routeId; ciąg znaków,
	- o delayInSeconds wartość null,
	- o estimatedTime czas odjazdu wynikający z rozkładu jazdy; w formacie ISO-8601 (UTC),
	- o headsign kierunek, w którym realizowany jest bieżący przejazd/kurs; najczęściej nazwa ostatniego przystanku dla pasażera; ciąg znaków,
	- o routeId identyfikator linii, do której przynależy wariant; wartość routeId z zasobu "Lista linii"; liczba całkowita,
	- o scheduledTripStartTime rozkładowy czas rozpoczęcia kursu; format ISO-8601 (UTC),
	- o tripId identyfikator wariantu/trasy, do której przynależy słupek. Wartość tripId z zasobu "Lista tras"; liczba całkowita,
	- o status wartość SCHEDULED; ciąg znaków,
	- o theoreticalTime czas odjazdu wynikający z rozkładu jazdy; w formacie ISO-8601 (UTC),
	- o timestamp stempel czasowy określający czas wygenerowania obiektu; format ISO-8601 (UTC),
	- o trip wewnętrzny identyfikator kursu; liczba całkowita,
	- o vehicleCode wartość null,
	- o vehicleId wartość null,
	- o vehicleService kod zadania przewozowego pojazdu; wartość busServiceName z zasobu "**Rozkład jazdy**"; ciąg znaków w formacie "xxx-yy", gdzie xxx – identyfikator linii, wartość routeId z zasobu "Lista linii" dopełniony z przodu zerami do trzech cyfr, yy - numer brygady dopełniony z przodu zerami do dwóch cyfr;
		- b) Pierwotna struktura URLa wygląda następująco: [http://ckan2.multimediagdansk.pl/delays?stopId={stopId},](http://ckan2.multimediagdansk.pl/delays?stopId=%7bstopId%7d)

<span id="page-14-0"></span>gdzie {stopId} jest identyfikatorem słupka – wartość stopId z zasobu "**Lista przystanków**".

W odpowiedzi otrzymuje się zasób zawierający następujące dane:

- lastUpdate data aktualizacji danych z systemów źródłowych; data w formacie YYYY-MM-DD HH:MM:SS,
- delay zawiera obiekty przechowujące informacje zakresie dat dla pojedynczej floty; pojedynczy obiekt zawiera następujące pola:
	- $\circ$  id identyfikator, tworzony według zasady "T" + tripId + "R" + routeId; ciąg znaków,
	- o delayInSeconds podany w sekundach czas opóźnienia. Wartość ujemna oznacza przyspieszenie w stosunku do czasu rozkładowego; liczba całkowita,
	- o estimatedTime prognoza czasu odjazdu pojazdu z przystanku; w formacie "HH:MM",
	- o headsign kierunek, w którym realizowany jest bieżący przejazd/kurs; najczęściej nazwa ostatniego przystanku dla pasażera. Z uwagi na fakt, że pole jest ograniczone do 17 znaków, opis kierunku zaleca się stworzyć samodzielnie – na podstawie ostatniego pasażerskiego przystanku na trasie; ciąg znaków,
	- o routeId identyfikator linii, do której przynależy wariant; wartość routeId z zasobu "**Lista linii**"; liczba całkowita,
	- o tripId identyfikator wariantu/trasy, do której przynależy słupek. Wartość tripId z zasobu "**Lista tras**"; liczba całkowita,
	- o status zawsze wartość REALTIME; ciąg znaków,
	- o theoreticalTime czas odjazdu wynikający z rozkładu jazdy; w formacie "HH:MM",
	- o timestamp stempel czasowy określający czas, z którego pochodzi prognoza czasu odjazdu; format "HH:MM:SS",
	- o trip wewnętrzny identyfikator kursu; liczba całkowita,
	- $\circ$  vehicleCode numer boczny pojazdu realizującego kurs; liczba całkowita,
	- o vehicleId wewnętrzny unikalny identyfikator pojazdów transportu zbiorowego w systemie TRISTAR; liczba całkowita.

Uwaga: [struktura pierwotna](#page-14-0) może być wyłączona po roku 2023.

<span id="page-15-0"></span>2.12 Zasób "**Estymowane czasy odjazdów ze wszystkich przystanków**" [\(http://ckan2.multimediagdansk.pl/departures\)](http://ckan2.multimediagdansk.pl/departures) zawiera dane dostępne w zasobie "**Estymowane czasy odjazdów z przystanku**" dla wszystkich słupków przystankowych. Dane są pobierane dynamicznie, pochodzą z systemu TRISTAR. Dane są cache'owane dla każdego słupka niezależnie, gdyż czasy odświeżania danych dla poszczególnych przystanków mogą być inne. Struktura zasobu jest taka jak opisana w zasobie "**Estymowane czasy odjazdów z przystanku**" z jedną różnica: dane dotyczące pojedynczego słupka są zwracane jako wartość atrybutu będącego jego identyfikatorem.

<span id="page-16-0"></span>2.13 Zasób "**Pozycja GPS pojazdów**" (wprowadzono wersjonowanie zasobów) – zawiera wywołanie zwracające informację o pozycjach GPS wszystkich pojazdów realizujących kursy linii ZTM w Gdańsku w czasie określonym przez wartość DataGenerated. Ze względów bezpieczeństwa zbiór zwraca informacje pochodzące z pamięci cache. Opóźnienie, związane z aktualizacją danych, wynikające z jego wprowadzenia wynosi ok. 20 sekund niezależnie dla każdego pojazdów. Źródłem danych jest webserwis stworzony w tym celu w ramach systemu TRISTAR.

Wprowadzono możliwość korzystania z kilku (aktualnie dwóch) wersji:

a) wersja 2 [\(https://ckan2.multimediagdansk.pl/gpsPositions?v=2\)](https://ckan2.multimediagdansk.pl/gpsPositions?v=2):

wprowadzająca między innymi: zmiany polegające na zwracaniu wszystkich danych czasowych w formacie ISO-8601, ujednoliceniu nazw pól z innymi zasobami oraz wprowadzeniu kilku dodatkowych pól.

W odpowiedzi otrzymuje się zasób zawierający następujące dane:

- lastUpdate data aktualizacji danych z systemów źródłowych; data w formacie ISO-8601 (UTC)
- vehicles zawiera obiekty przechowujące informacje dla pojedynczego pojazdu, który jest poprawnie przypisany do zadania przewozowego ZTM w Gdańsku w systemie TRISTAR; pojedynczy obiekt zawiera następujące pola:
	- o generated stempel czasowy oznaczający czas, kiedy pozycja GPS pojazdu została zarejestrowana w systemie; format ISO-8601 (UTC)
	- o routeShortName kod publiczny linii, którą realizuje pojazd; wartość routeShortName z zasobu "Lista linii"; ciąg znaków
	- o tripId kod publiczny wariantu/trasy, po której porusza się pojazd; wartość tripId z zasobu "**Lista tras**"; liczba całkowita
	- o vehicleCode numer boczny pojazdu realizującego kurs; ciąg znaków
	- o vehicleService kod zadania przewozowego pojazdu; wartość busServiceName z zasobu "**Rozkład jazdy**"; ciąg znaków w formacie "xxx-yy", gdzie xxx – identyfikator linii, wartość routeId z zasobu "Lista linii" dopełniony z przodu zerami do trzech cyfr, yy - numer brygady dopełniony z przodu zerami do dwóch cyfr
	- o vehicleId wewnętrzny unikalny identyfikator pojazdów transportu zbiorowego w systemie TRISTAR; liczba całkowita
	- o speed szybkość pojazdu w momencie, kiedy opóźnienie zostało oszacowane; wartość podawana w km/h;
	- o delay podany w sekundach czas opóźnienia. Wartość ujemna oznacza przyspieszenie w stosunku do czasu rozkładowego; liczba całkowita
- o lat szerokość geograficzna pozycji GPS pojazdu; format: DDD.DDDDD (system odniesienia EPSG:3857 znany też jako WGS84/Pseudo-Mercator)
- o lon długość geograficzna pozycji GPS pojazdu; format: DDD.DDDDD (system odniesienia EPSG:3857 znany też jako WGS84/Pseudo-Mercator)
- o gpsQuality jakość zarejestrowanego sygnału GPS. Możliwe wartości to:
	- 0: Brak sygnału GPS
	- 1: liczba widocznych satelitów niewystarczająca do pracy w trybie  $2D$
	- 2: praca odbiornika GPS w trybie 2D
	- 3: praca odbiornika GPS w trybie 3D
- o headsign kierunek, w którym realizowany jest bieżący przejazd/kurs; najczęściej nazwa ostatniego przystanku dla pasażera.
- o direction geograficzny kierunek jazdy z przedziału 0-315 z krokiem co wartość 45, gdzie 0 oznacza północ a 315 - północny zachód
- o scheduledTripStartTime rozkładowy czas rozwpoczęcia kursu; format ISO-8601 (UTC)
	- b) wersja 1 [\(https://ckan2.multimediagdansk.pl/gpsPositions?v=1\)](https://ckan2.multimediagdansk.pl/gpsPositions?v=1):

pozostawiona w celu zachowania kompatybilności wstecznej. Termin wyłączenia planowany jest po roku 2023.

W odpowiedzi otrzymuje się zasób zawierający następujące dane:

- lastUpdate data aktualizacji danych z systemów źródłowych; data w formacie "YYYY-MM-DD HH:MM:SS"
- vehicles zawiera obiekty przechowujące informacje dla pojedynczego pojazdu, który jest popranie przypisany do zadania przewozowego ZTM w Gdańsku w systemie TRISTAR; pojedynczy obiekt zawiera następujące pola:
	- o DataGenerated stempel czasowy oznaczający czas, kiedy pozycja GPS pojazdu została zarejestrowana w systemie; format ISO: "YYYY-MM-DD HH:MM:SS",
	- o Line kod publiczny linii, którą realizuje pojazd; wartość routeShortName z zasobu "Lista linii"; ciąg znaków
	- o Route kod publiczny wariantu/trasy, po której porusza się pojazd; wartość tripId z zasobu "Lista tras"; ciąg znaków
	- o VehicleCode numer boczny pojazdu realizującego kurs; ciąg znaków
	- o VehicleService kod zadania przewozowego pojazdu; wartość busServiceName z zasobu "**Rozkład jazdy**"; ciąg znaków w formacie "xxx-yy", gdzie xxx – identyfikator linii, wartość routeId z zasobu "Lista linii" dopełniony z przodu zerami do trzech cyfr, yy - numer brygady dopełniony z przodu zerami do dwóch cyfr
- o VehicleId wewnętrzny unikalny identyfikator pojazdów transportu zbiorowego w systemie TRISTAR; liczba całkowita
- o Speed szybkość pojazdu w momencie, kiedy wartość w polu **delay** zostało oszacowane; wartość podawana w km/h;
- o Delay podany w sekundach czas opóźnienia względem rozkładu jazdy. Wartość ujemna oznacza przyspieszenie w stosunku do czasu rozkładowego; liczba całkowita
- o Lat szerokość geograficzna pozycji GPS pojazdu; format: DDD.DDDDD° (system odniesienia EPSG:3857 znany też jako WGS84/Pseudo-Mercator)
- o Lon długość geograficzna pozycji GPS pojazdu; format: DDD.DDDDD° (system odniesienia EPSG:3857 znany też jako WGS84/Pseudo-Mercator)
- o GPSQuality jakość zarejestrowanego sygnału GPS. Możliwe wartości to:
	- 0: Brak sygnału GPS
	- 1: liczba widocznych satelitów niewystarczająca do pracy w trybie 2D
	- 2: praca odbiornika GPS w trybie 2D
	- 3: praca odbiornika GPS w trybie 3D

Informację o wersji zasobu należy podać w postaci wartości parametru **v**.

W przypadku jego braku: **https://ckan2.multimediagdansk.pl/gpsPositions** (lub wartości innej niż podane wyżej), w okresie tymczasowym (rok 2022) zwracane dane mają format jak dla v=1. Docelowo przekierowanie zostanie uruchomione do najaktualniejszej wersji.

Ze zbioru wykluczono pojazdy ZKM w Gdyni (za wyjątkiem tych realizujących linie wspólną) oraz pojazdy nieposiadające przypisania zadania przewozowego i pojazdy z wyłączonymi urządzeniami pokładowymi.

Dla pojazdów, które nie są rozpoznane jako realizujące zadanie przewozowe (są tylko włączone i przypisane do zadania przewozowego), usługa dostarczy jedynie: pozycje GPS (Lat i Lon), VehicleService, VehicleCode oraz VehicleID. Pozostałe dane związane z zadaniem przewozowym zostaną wypełnione pustym ciągiem znaków ("").

Jeżeli pojazdy stracą połączenie z serwerem TRISTAR, ich pozycja GPS przestanie być aktualizowana. Nieaktualizowane pozycje GPS są trzymane w pamięci cache webservice'u przez maksymalnie 5 minut po otrzymaniu ostatnich danych. Po tym czasie są usuwane z pamięci cache.

2.14 Zasób "**Aktualne komunikaty na tablicach przystankowych**" [\(http://ckan2.multimediagdansk.pl/displayMessages\)](http://ckan2.multimediagdansk.pl/displayMessages) zawiera wywołanie zwracające obiekty reprezentujące komunikaty aktualnie wyświetlające się na tablicach informacji pasażerskiej ZTM w Gdańsku.

W odpowiedzi otrzymuje się zasób zawierający następujące dane:

- lastUpdate data aktualizacji danych z systemów źródłowych; data w formacie YYYY-MM-DD HH:MM:SS
- displaysMsg zawiera obiekty przechowujące informacje komunikatach aktualnie prezentowanych na tablicach informacji pasażerskiej. Każdy obiekt składa się z następujących pól:
	- o displayCode identyfikator tablicy. Wartość displayCode z zasobu "**Lista tablic przystankowych**"; liczba całkowita
	- o displayName nazwa tablicy nadana w systemie TRISTAR. Zwykle odzwierciedla nazwę przystanku, na którym umiejscowiona jest fizycznie tablica; ciąg znaków
	- o messagePart1, messagePart2 konkatenacja wartości tych pól daje zdefiniowany komunikat; ciąg znaków
	- o startDate zdefiniowany przez dyspozytora początkowy czas wyświetlania komunikatu; w formacie "YYYY-MM-DD HH:MM:SS.D"
	- o endDate zdefiniowany przez dyspozytora końcowy czas wyświetlania komunikatu; w formacie "YYYY-MM-DD HH:MM:SS.D"; wartość "9999-09-09 00:00:00.0" oznacza, że komunikat nie ma zdefiniowanego końcowego czasu wyświetlania.
	- o configurationDate data zdefiniowania komunikatu przez dyspozytora; w formacie "YYYY-MM-DD HH:MM:SS.D"
	- o msgType określa, czy komunikat jest przeznaczony do wyświetlenia w górnym (wartość 0) czy dolnym (wartość 1) wierszu tablicy; liczba całkowita
	- 2.15 Zasób "**Rozkład jazdy**" zawiera zbiór adresów URLi umożliwiających pobranie rozkładu jazdy wraz z informacjami dodatkowymi.

[https://ckan.multimediagdansk.pl/dataset/c24aa637-3619-4dc2-a171](https://ckan.multimediagdansk.pl/dataset/c24aa637-3619-4dc2-a171-a23eec8f2172/resource/a023ceb0-8085-45f6-8261-02e6fcba7971/download/stoptimes.json) [a23eec8f2172/resource/a023ceb0-8085-45f6-8261-](https://ckan.multimediagdansk.pl/dataset/c24aa637-3619-4dc2-a171-a23eec8f2172/resource/a023ceb0-8085-45f6-8261-02e6fcba7971/download/stoptimes.json) [02e6fcba7971/download/stoptimes.json](https://ckan.multimediagdansk.pl/dataset/c24aa637-3619-4dc2-a171-a23eec8f2172/resource/a023ceb0-8085-45f6-8261-02e6fcba7971/download/stoptimes.json)

Wynik zapytania składa się z następujących elementów:

• Identyfikator linii o wartości z pola routeId z zasobu "Lista linii". Każdy obiekt zawiera zbiór adresów URL z rozkładem na pojedynczy dzień z zakresu czasowego określonego w zasobie "Zakresy dat"

Dane rozkładowe są uaktualniane raz na dobę. Pochodzą one z systemu TRISTAR oraz z programu do układania rozkładu jazdy.

Pojedynczy URL umożliwia pobranie rozkładu na pojedynczy dzień dla pojedynczej linii. Struktura adresu URL:

[http://ckan2.multimediagdansk.pl/stopTimes?date={date}&routeId={routeId};](http://ckan2.multimediagdansk.pl/stopTimes?date=%7bdate%7d&routeId=%7brouteId%7d) gdzie:

- {date} - data w formacie "YYYY-MM-DD",

- {routeId} – wartość routeId z zasobu **Lista linii.**

Zwrócony w wyniku powyższego zapytania zasób składa się z następujących pól:

- lastUpdate data aktualizacji danych z systemów źródłowych; data w formacie YYYY-MM-DD HH:MM:SS
- stopTimes zasób z informacjami o zdefiniowanym rozkładzie jazdy. Pojedynczy obiekt przechowuje informacje dla pojedynczego słupka przystankowego w ramach kursu i składa się z następujących pól:
	- o routeId identyfikator linii, której dotyczy wpis; wartość routeId z zasobu "**Lista linii"**; liczba całkowita
	- o tripId identyfikator wariantu/trasy, której dotyczy wpis. Wartość tripId z zasobu "**Lista tras**"; liczba całkowita
	- o agencyId identyfikator floty, do której należy linia; wartość pola o tej samej nazwie z zasobu "**Lista operatorów/przewoźników (flot)**"; liczba całkowita
	- o topologyVersionId numer wersji topologii z zasobu "**Lista operatorów/przewoźników (flot)**". Wartość z pola versionNumber; liczba całkowita
	- $\circ$  arrivalTime zdefiniowany czas przyjazdu na przystanek; w formacie "YYYY-MM-DD"+T+"HH:MM:SS". Część określająca datę może przyjmować jedną z dwóch wartości:
		- 1899-12-30 czas przyjazdu dotyczy dnia określonego datą podaną w zapytaniu
		- 1899-12-31 czas przyjazdu dotyczy dnia następującego po dacie podanej w zapytaniu

Różnica ma znaczenie np. dla kursów linii nocnych – dzięki niej można rozróżnić godziny przyjazdu na przystanek w części kursu przed północą od części kursu (lub całego kursu) po północy.

- $\circ$  departureTime zdefiniowany czas odjazdu z przystanku; w formacie "YYYY-MM-DD"+T+"HH:MM:SS". Część określająca datę może przyjmować jedną z dwóch wartości:
	- 1899-12-30 czas odjazdu dotyczy dnia określonego datą podaną w zapytaniu
	- 1899-12-31 czas odjazdu dotyczy dnia następującego po dacie podanej w zapytaniu

Różnica ma znaczenie np. dla kursów linii nocnych – dzięki niej można rozróżnić godziny odjazdu z przystanku w części kursu przed północą od części kursu (lub całego kursu) po północy.

- o stopId identyfikator słupka przystankowego; wartość stopId z zasobu "**Lista przystanków**"; liczba całkowita
- o stopSequence numer porządkowy w ramach kursu; liczba całkowita
- o date data, dla której obowiązuje rozkład. Wartość identyczna jak w URLu; format "YYYY-MM-DD"
- o variantId wewnętrzny identyfikator wariantu, do którego należy słupek przystankowy. Pochodzi z programu do układania rozkładu jazdy; wartość dostępna jedynie dla słupków należących do ZTM w Gdańsku;
- o noteSymbol symbol określający dopisek dla słupka w kursie; wartość dostępna jedynie dla słupków należących do ZTM w Gdańsku. Pusty ciąg znaków oznacza brak dopisku; znak alfanumeryczny
- o noteDescription opis symbolu zawartego w polu noteSymbol (dopisek); odpowiednik dopisku na tabliczce przystankowej. Wartość dostępna jedynie dla słupków należących do ZTM w Gdańsku; ciąg znaków
- o busServiceName zadanie pojazdu. Kursy pogrupowane w zadanie tworzą rozkład jazdy dla pojedynczego pojazdu; ciąg znaków w formacie "xxx-yy", gdzie xxx – identyfikator linii, wartość routeId z zasobu "**Lista linii**" dopełniony z przodu zerami do trzech cyfr, yy - numer brygady dopełniony z przodu zerami do dwóch cyfr
- o order numer porządkowy kursu w ramach zadania pojazdu; liczba całkowita
- o passenger wartość dostępna jedynie dla słupków należących do ZTM w Gdańsku. Flaga określająca czy słupek na trasie jest przeznaczony dla pasażera; wartość TRUE: tak, wartość FALSE: nie; wartość logiczna
- o nonpassenger wartość dostępna jedynie dla słupków należących do ZTM w Gdańsku. Flaga określająca czy słupek na trasie jest przeznaczony dla pasażera; wartość 0: tak; wartość 1: nie; bit
- o ticketZoneBorder wartość dostępna jedynie dla słupków należących do ZTM w Gdańsku. Flaga określająca czy słupek stanowi granicę strefy taryfowej. Wartość 1: tak; wartość 0: nie; bit
- o onDemand wartość dostępna jedynie dla słupków należących do ZTM w Gdańsku. Flaga określająca, czy słupek ma status na żądanie. Wartość 1: tak; wartość 0: nie; bit
- o virtual wartość dostępna jedynie dla słupków należących do ZTM w Gdańsku. Flaga określająca, czy słupek jest wirtualny (nieprzeznaczony dla pasażera). Wartość 1: tak; wartość 0: nie; bit
- o islupek wartość dostępna jedynie dla słupków należących do ZTM w Gdańsku. Wewnętrzny identyfikator słupka; liczba całkowita
- o wheelchairAccessible wartość dostępna jedynie dla słupków należących do ZTM w Gdańsku. Flaga określająca, czy rozpatrywany element ma być obsługiwany przy pomocy pojazdu niskopodłogowego; wartość 1 – tak, wartość null: nie; bit
- o stopShortName identyfikator słupka przystankowego, unikalny w skali Organizatora, tj. ZTM w Gdańsku oraz ZKM w Gdyni. Wartość pochodzi z systemu TRISTAR; liczba całkowita
- o stopHeadsign pole nieużywane
- o pickupType pole nieużywane; zawsze wartość null
- o dropoffType pole nieużywane; zawsze wartość null
- o shapeDistTraveled pole nieużywane; zawsze wartość null
- o timepoint pole nieużywane; zawsze wartość null
- 2.16 Zasób "**Rozkład jazdy GTFS**" zawiera zbiór umożliwiający pobranie rozkładu jazdy ZTM w Gdańsku wg standardu GTFS (General Transit Feed Specification):

https://ckan.multimediagdansk.pl/dataset/c24aa637-3619-4dc2-a171 a23eec8f2172/resource/30e783e4-2bec-4a7d-bb22 ee3e3b26ca96/download/gtfsgoogle.zip

Zasób zawiera rozkład jazdy ZTM w Gdańsku, wg standardu GTFS (General Transit Feed Specification). Dane są dostępne maksymalnie na najbliższe 14 dni.

Wartości pól i ich interpretacja przyjęta przez ZTM w Gdańsku prezentują się następująco:

- a) plik agency.txt:
	- o agency\_id identyfikator określający firmą zajmującą się obsługą transportu zbiorowego. Tu: organizator transportu,
	- o agency\_name nazwa organizatora transportu,
	- o agency\_url URL do strony organizatora,
	- o agency\_timezone strefa czasowa w formacie publikowanym przez IANA (https://www.iana.org/time-zones),
	- o agency\_lang kod języka używanego przez organizatora,
	- o agency\_phone numer telefonu, pod którym można uzyskać informację na temat bieżącej sytuacji komunikacyjnej,
- o agency\_email adres e-mail organizatora transport;
- b) plik calendar dates.txt:
	- o service id identyfikator grupujący zbiór kursów realizowanych w pojedynczym dniu kalendarzowym,
	- o date dzień kalendarzowy w formacie YYYYMMDD,
	- o exception\_type przyjmuje wartość "1": wszystkie zdefiniowane zbiory rozkładów należy traktować jako obowiązujące;
- c) plik feed\_info.txt:
	- o feed\_publisher\_name nazwa instytucji publikującej zbiór GTFS. W tym przypadku: ZTM w Gdańsku,
	- o feed\_publisher\_url odnośnik do strony instytucji publikującej zbiór GTFS,
	- o feed\_lang kod domyślnego języka używanego w zbiorze GTFS,
	- o feed\_start\_date pole nieuzupełniane,
	- o feed\_end\_date ostatni dzień kalendarzowy, na który zdefiniowany jest rozkład publikowany w zbiorze GTFS;
- <span id="page-23-0"></span>d) plik routes.txt:
	- o route\_id liczbowy identyfikator jednoznacznie identyfikujący linię komunikacyjną,
	- o agency\_id identyfikator z pliku agency.txt,
	- o route\_short\_name identyfikator linii dla pasażera,
	- o route\_long\_name pole nieuzupełniane,
	- o route\_desc pole nieuzupełniane,
	- o route\_type identyfikator rodzaju transportu używanego do realizacji rozkładu. W przypadku ZTM w Gdańsku są to tramwaje ("900"), autobusy ("700") lub tramwaje wodne ("1200"),
	- o route\_color pole nieuzupełniane,
	- o route\_text\_color pole nieuzupełniane;
- <span id="page-23-1"></span>e) plik shapes.txt
	- o shape\_id identyfikator służący do zgrupowania współrzędnych punktów wchodzących w skład poszczególnych wariantów linii; używany w [trips.txt](#page-24-0) w celu powiązania kursu z przebiegiem wariantu,
	- o shape\_pt\_lat,shape\_pt\_lon współrzędne punktu,
	- o shape\_pt\_sequence numer porządkowy punktu w przebiegu wariantu;
- f) plik stop\_times.txt
- o trip\_id identyfikator kursu. Składa się z trzech części: <właściwy identyfikator kursu> <identyfikator wariantu> <identyfikator zadania>. Przyjęta konstrukcja pozwala na powiązanie trip id z innymi niż GTFS zbiorami publikowanymi w ramach Otwartych danych ZTM w Gdańsku, w szczególności z serwisem zwracającym [bieżące pozycje GPS pojazdów](file:///C:/Users/a.rzeznikowska.GDANSK/AppData/Roaming/Microsoft/Word/Pozycja_GPS%23_Zasób_) komunikacji miejskiej. W celu powiązania danych należy użyć następującego przyporządkowania (po lewej część trip\_id, po prawej jego odpowiednik z pojedynczego obiektu publikowanego w ramach zasobu Pozycja GPS pojazdów): <identyfikator wariantu> == "Route", <identyfikator zadania> == "VehicleService",
- o arrival time rozkładowy czas przyjazdu,
- o departure\_time rozkładowy czas odjazdu,
- o stop\_id identyfikator słupka ze zbioru [stops.txt,](#page-24-1)
- o stop\_sequence numer kolejny słupka na trasie kursu,
- o pickup\_type, drop\_off\_type wartości określające sposób obsługi danego słupka: czy pasażerowie mogą wsiadać/wysiadać (tak: 0, nie: 1) lub czy dany słupek jest na żądanie (obie wartości przyjmują wartość 3, co oznacza, że pasażer musi zakomunikować w określony sposób, że chce wsiąść lub wysiąść ze środka transportu),
- o stop\_headsign pole nieuzupełniane;
- <span id="page-24-1"></span>g) plik stops.txt
	- o stop\_id identyfikator słupka (używane także na stronie internetowej),
	- o stop\_name nazwa składająca się z nazwy przystanku i kolejnego numeru słupka w ramach przystanku (np. Sikorskiego 01),
	- o stop\_lat, stop\_lon współrzędne słupka przystankowego,
	- o stop\_code wartość umożliwiająca identyfikację słupka przez pasażera. W przypadku ZTM w Gdańsku identyczna z wartością stop\_id;
- <span id="page-24-0"></span>h) plik trips.txt
- o route\_id identyfikator linii z plik[u routes.txt](#page-23-0); określa przynależność kursu do linii,
- o service\_id identyfikator zbioru, do którego należy dany kurs. W przypadku ZTM w Gdańsku przyjęto założenie, że service\_id określa zbiór kursów realizowanych w ciągu dnia kalendarzowego; identyfikator używany w pliku calendar\_dates.txt w celu powiązania kursów zgrupowanych w service\_id z danym dniem kalendarzowym,
- o trip\_id identyfikator kursu. Składa się z trzech części: <właściwy identyfikator kursu>\_<identyfikator wariantu>\_<identyfikator zadania>. Przyjęta

konstrukcja pozwala na powiązanie trip\_id z innymi niż GTFS zbiorami publikowanymi w ramach otwartych danych, w szczególności z serwisem zwracającym **[bieżące pozycje GPS pojazdów](file:///C:/Users/a.rzeznikowska.GDANSK/AppData/Roaming/Microsoft/Word/Pozycja_GPS%23_Zasób_) komunikacji miejskiej**. W celu powiązania danych należy użyć następującego przyporządkowania (po lewej część trip\_id, po prawej jego odpowiednik z pojedynczego obiektu publikowanego w ramach zasobu "**Pozycja GPS pojazdów**"): <identyfikator wariantu> == "Route", <identyfikator zadania> == "VehicleService". Używany w pliku stop times.txt w celu powiązania z rozkładem dla danego kursu,

- o trip\_headsign nazwa punktu docelowego danego kursu; najczęściej nazwa ostatniego przystanku pasażerskiego w kursie,
- o trip\_short\_name pole nieuzupełniane,
- o direction\_id symboliczne określenie kierunku kursu "tam"-"powrót",
- o shape\_id identyfikator zbioru współrzędnych punktów służącego do zwizualizowania przebiegu wariantu powiązanego z kursem. Używany w [shapes.txt,](#page-23-1)
- o wheelchair\_accessible informacja o przystosowaniu taboru do przewozu wózków inwalidzkich, wynikająca z rozkładu.

### 2.17 Zasób "Dane w formacie GTFS-RT" umożliwia pobranie pliku w formacie .json:

[https://ckan.multimediagdansk.pl/dataset/c24aa637-3619-4dc2-a171](https://ckan.multimediagdansk.pl/dataset/c24aa637-3619-4dc2-a171-a23eec8f2172/resource/976e1fd1-73d9-4237-b6ba-3c06004d1105/download/linki.json) [a23eec8f2172/resource/976e1fd1-73d9-4237-b6ba-3c06004d1105/download/linki.json](https://ckan.multimediagdansk.pl/dataset/c24aa637-3619-4dc2-a171-a23eec8f2172/resource/976e1fd1-73d9-4237-b6ba-3c06004d1105/download/linki.json)

Zasób zawiera adresy URL prowadzące do zbiorów w formacie używanym przez [GTFS-](https://developers.google.com/transit/gtfs-realtime)[RT](https://developers.google.com/transit/gtfs-realtime) (https://developers.google.com/transit/gtfs-realtime), tj. [protobuf](https://developers.google.com/protocol-buffers) (https://developers.google.com/protocol-buffers).

Obiekt "GTFS RT" zawiera następujące dane:

i. Trip updates

– zawierający informację o rzeczywistej realizacji kursów, zgodnie z dokumentacją zasobu (https://developers.google.com/transit/gtfs-realtime/guides/trip-updates). Źródłem danych jest zasób "**[Estymowane czasy odjazdów z wszystkich](https://ckan.multimediagdansk.pl/dataset/tristar/resource/94f5f321-90f0-4f8d-9d87-293cefbb9cd7)  [przystanków](https://ckan.multimediagdansk.pl/dataset/tristar/resource/94f5f321-90f0-4f8d-9d87-293cefbb9cd7)**",

ii. Vehicle positions

– zawierający informację o pozycji pojazdów, zgodnie z dokumentacją zasobu (https://developers.google.com/transit/gtfs-realtime/guides/vehicle-positions). Źródłem danych jest zasób "[Pozycja GPS pojazdów](https://ckan.multimediagdansk.pl/dataset/tristar/resource/0683c92f-7241-4698-bbcc-e348ee355076)",

iii. All

– zawierający opisane wyżej dane (aktualnie: Trip updates oraz Vehicle positions).

2.18 Zasób "Lista **lokalizacji automatów biletowych**" zawiera adres URL umożliwiający pobranie listy automatów biletowych. Jest on aktualizowany tuż po wprowadzeniu zmiany w bazie danych prowadzonej przez ZTM w Gdańsku.

Od **marca 2022 r.** wprowadzono możliwość korzystania z dwóch wersji:

- **nowa** [\(https://files.cloudgdansk.pl/d/otwarte-dane/ztm/biletomaty.json\)](https://files.cloudgdansk.pl/d/otwarte-dane/ztm/biletomaty.json) nowa wersja; wprowadza m.in.: format json, metadane opisujące zasób, anglojęzyczne nazwy pól. Szczegóły w opisie poniżej.
- **pierwotna** [\(https://files.cloudgdansk.pl/d/otwarte-dane/ztm/biletomaty.csv\)](https://files.cloudgdansk.pl/d/otwarte-dane/ztm/biletomaty.csv) pierwotna wersja; pozostawiona została w celu zachowania kompatybilności wstecznej. Dane tam umieszczone są w formacie .csv. Termin wyłączenia planowany jest za ok. 2 lata.

#### **Wersja nowa - zasób został podzielony na dwie struktury**:

- **opisującą dane** [\(https://files.cloudgdansk.pl/d/otwarte](https://files.cloudgdansk.pl/d/otwarte-dane/ztm/biletomaty.header.json?v=1)[dane/ztm/biletomaty.header.json?v=1\)](https://files.cloudgdansk.pl/d/otwarte-dane/ztm/biletomaty.header.json?v=1):
	- o description opis. Obiekt składa się z następujących pól:
		- version: "1.0" numer wersji zasobu w formacie .json,
		- title": "Lokalizacje automatów biletowych",
		- language: "pl" w zasobie użyto języka polskiego,
		- country: "Polska" kraj pochodzenia,
		- city: "Gdańsk" miasto pochodzenia,
		- province: "pomorskie" województwo pochodzenia,
		- sourceDate: data aktualizacji pliku źródłowego podana w formacie ISO-8601 (UTC) – data aktualizacji pliku źródłowego,
		- generationDate: data aktualizacji zasobu podana w formacie ISO-8601 (UTC),
		- owner: "Zarząd Transportu Miejskiego, ul. Na Stoku 49, 80-874 Gdańsk" – nazwa oraz adres właściciela danych,
		- apiUrlData": ["https://files.cloudgdansk.pl/d/otwarte](https://files.cloudgdansk.pl/d/otwarte-dane/ztm/biletomaty.json?v=1)[dane/ztm/biletomaty.json?v=1"](https://files.cloudgdansk.pl/d/otwarte-dane/ztm/biletomaty.json?v=1) – adres wskazujący zasób zawierający dane właściwe,
- **·** licence: "CCA" rodzaj licencji wykorzystywany w ramach projektu Otwarty Gdańsk;
- o columnNames lista pól z krótkim opisem. Wartości można wykorzystać jako nazwy kolumn:
	- number: "numer",
	- address: "adres",
	- district: "dzielnica",
	- description: "opis",
	- latitude: "szerokość geograficzna" system odniesienia EPSG:3857, znany też jako WGS84/Pseudo-Mercator,
	- longitude: "długość geograficzna" system odniesienia EPSG:3857, znany też jako WGS84/Pseudo-Mercator,
	- · damaged: "awaria", gdzie status "false" oznacza, że biletomat działa poprawnie, a "true" oznacza awarię,
	- availableTickets: "rodzaje biletów",
	- paymentMethods: "metody płatności";
- o fieldTypes informacja na temat używanych typów pól:
	- number: "string",
	- address: "string",
	- district: "string",
	- description: "string",
	- latitude: "number",
	- longitude: "number",
	- damaged: "boolean",
	- availableTickets: "string",
	- paymentMethods: "string";
- **zawierającą dane** [\(https://files.cloudgdansk.pl/d/otwarte](https://files.cloudgdansk.pl/d/otwarte-dane/ztm/biletomaty.json?v=1)[dane/ztm/biletomaty.json?v=1\)](https://files.cloudgdansk.pl/d/otwarte-dane/ztm/biletomaty.json?v=1):
	- o metadata obiekt składa się z następujących pól:
		- title: "Lokalizacje automatów biletowych" tytuł zasobu,
		- sourceDate: data aktualizacji pliku źródłowego podana w formacie ISO-8601 (UTC),
		- generationDate: data aktualizacji zasobu podana w formacie ISO-8601 (UTC),
		- apiUrlHeader: [https://files.cloudgdansk.pl/d/otwarte](https://files.cloudgdansk.pl/d/otwarte-dane/ztm/biletomaty.header.json?v=1)[dane/ztm/biletomaty.header.json?v=1;](https://files.cloudgdansk.pl/d/otwarte-dane/ztm/biletomaty.header.json?v=1)
	- o count pole wskazujące liczbę automatów biletowych opisanych w zasobie; wartość: liczba całkowita;

o results - zawiera obiekty reprezentujące każdy z biletomatów, według listy pól dostępnej w zasobie opisującym [\(https://files.cloudgdansk.pl/d/otwarte](https://files.cloudgdansk.pl/d/otwarte-dane/ztm/biletomaty.header.json?v=1)[dane/ztm/biletomaty.header.json?v=1](https://files.cloudgdansk.pl/d/otwarte-dane/ztm/biletomaty.header.json?v=1) ).

#### **Wersja pierwotna zawiera dane w formacie .csv, zgodnie z poniższą strukturą**:

- nr automatu,
- adres (ulica),
- dzielnica/osiedle,
- opis lokalizacji,
- położenie GPS (pola: Latitude, Longitude) system odniesienia EPSG:3857, znany też jako WGS84/Pseudo-Mercator,
- stan działania (pole: "awaria"), gdzie status "false" oznacza, że biletomat działa poprawnie, a "true" oznacza awarię,
- rodzaje dostępnych biletów (pole: "dostępne bilety").
- <span id="page-28-0"></span>2.19 Zasób "**Lista wspólnych słupków przystankowych**" umożliwia pobranie pliku w formacie .json:

[https://ckan.multimediagdansk.pl/dataset/c24aa637-3619-4dc2-a171](https://ckan.multimediagdansk.pl/dataset/c24aa637-3619-4dc2-a171-a23eec8f2172/resource/f8a5bedb-7925-40c9-8d66-dbbc830939b1/download/przystanki_wspolnegda_gdy.json) [a23eec8f2172/resource/f8a5bedb-7925-40c9-8d66](https://ckan.multimediagdansk.pl/dataset/c24aa637-3619-4dc2-a171-a23eec8f2172/resource/f8a5bedb-7925-40c9-8d66-dbbc830939b1/download/przystanki_wspolnegda_gdy.json) [dbbc830939b1/download/przystanki\\_wspolnegda\\_gdy.json](https://ckan.multimediagdansk.pl/dataset/c24aa637-3619-4dc2-a171-a23eec8f2172/resource/f8a5bedb-7925-40c9-8d66-dbbc830939b1/download/przystanki_wspolnegda_gdy.json)

Zasób zawiera mapowanie słupków przystankowych występujących niezależnie w bazie danych TRISTAR użytkowanej przez ZTM w Gdańsku i ZKM Gdynia. Lista jest przygotowywana we własnym zakresie, w ramach współpracy między organizatorami.

Opis poszczególnych pól:

- publicCodeGdansk numer słupka przystankowego pochodzący z programu do układania rozkładu jazdy ZTM w Gdańsku, odpowiednik pola "stopShortName" z zasobu [Lista przystanków](https://gcigdansk.sharepoint.com/sites/ZTM-OU269/Shared%20Documents/Tristar/ACCUS%20udostępnianie%20danych%20TRISTAR%20COnnector%20opendata/udostępnianie%20danych/Lista_przystanków#_Zasób_),
- stopIdGdansk identyfikator słupka przystankowego w systemie TRISTAR, odpowiednik pola "stopId" z zasobu [Lista przystanków](https://gcigdansk.sharepoint.com/sites/ZTM-OU269/Shared%20Documents/Tristar/ACCUS%20udostępnianie%20danych%20TRISTAR%20COnnector%20opendata/udostępnianie%20danych/Lista_przystanków#_Zasób_),
- publicCodeGdynia numer słupka przystankowego pochodzący z programu do układania rozkładu jazdy ZKM w Gdyni, odpowiednik pola "stopShortName" z zasobu [Lista przystanków](https://gcigdansk.sharepoint.com/sites/ZTM-OU269/Shared%20Documents/Tristar/ACCUS%20udostępnianie%20danych%20TRISTAR%20COnnector%20opendata/udostępnianie%20danych/Lista_przystanków#_Zasób_),
- stopIdGdynia identyfikator słupka przystankowego w systemie TRISTAR, odpowiednik pola "stopId" z zasobu [Lista przystanków](https://gcigdansk.sharepoint.com/sites/ZTM-OU269/Shared%20Documents/Tristar/ACCUS%20udostępnianie%20danych%20TRISTAR%20COnnector%20opendata/udostępnianie%20danych/Lista_przystanków#_Zasób_),
- stopName wspólna nazwa przystanku tak, aby z punktu widzenia pasażera słupek przystankowy był widoczny jako jeden – czyli tak, jak jest to w rzeczywistości,
- stopCode nr stanowiska/słupka w ramach grupy przystanków, odpowiednik pola "stopCode" z zasobu [Lista przystank](https://gcigdansk.sharepoint.com/sites/ZTM-OU269/Shared%20Documents/Tristar/ACCUS%20udostępnianie%20danych%20TRISTAR%20COnnector%20opendata/udostępnianie%20danych/Lista_przystanków#_Zasób_)ów.

Ponieważ dane są aktualizowane we własnym zakresie, data aktualizacji jest podana na stronie, w opisie zasobu.

# <span id="page-29-0"></span>2.20 Zasób "**Bieżąca Sytuacja Komunikacyjna**" umożliwia pobranie pliku w formacie .json:

#### <https://files.cloudgdansk.pl/d/otwarte-dane/ztm/bsk.json>

Zasób zawiera komunikaty umieszczane przez Centralę Ruchu ZTM w Gdańsku na stronie ztm.gda.pl, w sekcji "Bieżąca sytuacja komunikacyjna".

Opis poszczególnych pól:

- data\_wygenerowania data wygenerowania całego zbioru z komunikatami. Zbiór jest generowany w podczas tworzenia nowego lub edycji istniejącego komunikatu; data w formacie: YYYY-MM-DD HH:MM:SS
- komunikaty zasób obiektów zawierających komunikaty i powiązane z nimi informacje. Pojedynczy obiekt zawiera następujące elementy:
	- o tytul tytuł nadany komunikatowi; ciąg znaków
	- o tresc treść komunikatu wzbogacona o znaczniki HTML; ciąg znaków
	- o data\_rozpoczecia nadana data rozpoczęcia wyświetlania komunikatu; w formacie: YYYY-MM-DD HH:MM:SS
	- o data\_zakonczenia nadana data zakończenia wyświetlania komunikatu; w formacie: YYYY-MM-DD HH:MM:SS

#### 2.21 Zasób "Ważne bilety" – umożliwia pobranie pliku w formacie .json:

[https://ckan.multimediagdansk.pl/dataset/c24aa637-3619-4dc2-a171](https://ckan.multimediagdansk.pl/dataset/c24aa637-3619-4dc2-a171-a23eec8f2172/resource/5552f5f2-1e3f-4aa4-9042-2853faccb418/download/wazne_bilety.json) [a23eec8f2172/resource/5552f5f2-1e3f-4aa4-9042-](https://ckan.multimediagdansk.pl/dataset/c24aa637-3619-4dc2-a171-a23eec8f2172/resource/5552f5f2-1e3f-4aa4-9042-2853faccb418/download/wazne_bilety.json) [2853faccb418/download/wazne\\_bilety.json](https://ckan.multimediagdansk.pl/dataset/c24aa637-3619-4dc2-a171-a23eec8f2172/resource/5552f5f2-1e3f-4aa4-9042-2853faccb418/download/wazne_bilety.json)

Zasób zawiera listę ważnych biletów oraz biletów, które nie rozpoczęły jeszcze swojej ważności na moment wskazany w stopce czasowej "LastUpdate". Jest aktualizowany raz na dobę, ok. 07:00.

Opis poszczególnych pól:

- lastUpdate: stopka czasowa wskazująca czas wygenerowania zbioru
- obiekt reprezentujący kartę w postaci numeru identyfikacyjnego karty, zawiera następujące pola:
- bilety: zbiór zawierający obiekty reprezentujące bilety dla danego numeru karty, zawierające następujące dane:
	- $\circ$  Taryfa obiekt zawierający parametry taryfy,
	- o Strefa opisowa nazwa strefy, na którą zakupiono bilet,
	- o WaznyDo data ważności biletu o parametrach jak powyżej.
- 2.22 Zasób **"Data aktualizacji zasobów statycznych" –** umożliwia pobranie pliku w formacie .html:

[https://ckan.multimediagdansk.pl/dataset/c24aa637-3619-4dc2-a171](https://ckan.multimediagdansk.pl/dataset/c24aa637-3619-4dc2-a171-a23eec8f2172/resource/78b5cd75-8184-4878-8704-7a622d84d709/download/summary.html) [a23eec8f2172/resource/78b5cd75-8184-4878-8704-](https://ckan.multimediagdansk.pl/dataset/c24aa637-3619-4dc2-a171-a23eec8f2172/resource/78b5cd75-8184-4878-8704-7a622d84d709/download/summary.html) [7a622d84d709/download/summary.html](https://ckan.multimediagdansk.pl/dataset/c24aa637-3619-4dc2-a171-a23eec8f2172/resource/78b5cd75-8184-4878-8704-7a622d84d709/download/summary.html)

Zasób zawiera listę zasobów statycznych (tj. odświeżanych raz na dobę) wymienionych w punkcie 1.2. lit. a)-j), tj.:

- a) [Lista linii](#page-5-0)
- b) [Lista operatorów/przewoźników \(flot\)](file:///C:/Users/a.rzeznikowska.GDANSK/AppData/Roaming/Microsoft/Word/Lista_operatorów/przewoźnikó%23_Zasób_)
- c) [Lista przystanków](#page-6-0)
- d) [Lista przystanków ZTM w Gdańsku](file:///C:/Users/a.rzeznikowska.GDANSK/AppData/Roaming/Microsoft/Word/Lista_tablic%23_Zasób_)
- e) [Lista tablic przystankowych](file:///C:/Users/a.rzeznikowska.GDANSK/AppData/Roaming/Microsoft/Word/Lista_tablic_1%23_Zasób_)
- f) [Lista tras](file:///C:/Users/a.rzeznikowska.GDANSK/AppData/Roaming/Microsoft/Word/Lista_tras%23_Zasób_)
- g) [Okres ważności danych](file:///C:/Users/a.rzeznikowska.GDANSK/AppData/Roaming/Microsoft/Word/Okres_ważności%23_Zasób_)
- h) Prz[ystanki w powiązaniu z trasą](file:///C:/Users/a.rzeznikowska.GDANSK/AppData/Roaming/Microsoft/Word/Przystanki_w%23_Zasób_)
- i) [Rozkład jazdy](file:///C:/Users/a.rzeznikowska.GDANSK/AppData/Roaming/Microsoft/Word/Rozkład_jazdy%23_Zasób_)
- j) [Zakresy dat](file:///C:/Users/a.rzeznikowska.GDANSK/AppData/Roaming/Microsoft/Word/Zakresy_dat%23_Zasób_)

wraz z datą ich ostatniej aktualizacji w zbiorze "Otwarte dane ZTM w Gdańsku".

Stopki czasowe podawane są jako UTC.

2.23 Zasób "**Lista rodzajów biletów**" umożliwia pobranie pliku w formacie .json:

[https://ckan.multimediagdansk.pl/dataset/c24aa637-3619-4dc2-a171](https://ckan.multimediagdansk.pl/dataset/c24aa637-3619-4dc2-a171-a23eec8f2172/resource/226d3576-a36a-4b82-bfd2-f9695f52efa8/download/rodzaje_biletow.json) [a23eec8f2172/resource/226d3576-a36a-4b82-bfd2](https://ckan.multimediagdansk.pl/dataset/c24aa637-3619-4dc2-a171-a23eec8f2172/resource/226d3576-a36a-4b82-bfd2-f9695f52efa8/download/rodzaje_biletow.json) [f9695f52efa8/download/rodzaje\\_biletow.json](https://ckan.multimediagdansk.pl/dataset/c24aa637-3619-4dc2-a171-a23eec8f2172/resource/226d3576-a36a-4b82-bfd2-f9695f52efa8/download/rodzaje_biletow.json)

Zasób zawiera listę biletów emitowanych przez ZTM w Gdańsku. Zawiera następujące pola:

- lastUpdate data aktualizacji danych z systemów źródłowych; data w formacie YYYY-MM-DD HH:MM:SS
- bilety zawiera obiekty reprezentujące rodzaje biletów. Każdy obiekt zawiera następujące pola:
	- o DataWaznosciOd data rozpoczęcia obowiązywania rodzaju biletu
	- o DataWaznosciDo data zakończenia obowiązywania rodzaju biletu
	- o Cena cena rodzaju biletu w PLN
	- o Typ określa, czy dany rodzaj biletu jest okresowy czy jednorazowy
	- o Strefa w przypadku biletów okresowych określa zasięg przestrzenny oraz rodzaje linii, na których bilet obowiązuje; w przypadku biletów jednorazowych pole jest puste.
	- o Taryfa w przypadku biletów okresowych określa atrybuty biletu takie jak:
		- zakres czasowy obowiązywania (np. miesięczny, od poniedziałku do piątku)
		- czy rodzaj biletu jest objęty ulgą
		- czy bilet jest imienny czy na okaziciela. W przypadku biletów jednorazowych, oprócz cech jak dla biletów okresowych, zawiera informację o zasięgu przestrzennym oraz rodzajach linii, na których bilet obowiązuje.

2.24 Zasób "Baza **pojazdów ZTM w Gdańsku**" zawiera informacje o pojazdach należących do operatorów, realizujących rozkłady jazdy przygotowane przez ZTM w Gdańsku. Umożliwia pobranie pliku w formacie .json.

Od **marca 2022 r.** wprowadzono możliwość korzystania z dwóch wersji. Informację o niej należy podać w postaci wartości parametru v:

- **2** (**[https://files.cloudgdansk.pl/d/otwarte-dane/ztm/baza](https://files.cloudgdansk.pl/d/otwarte-dane/ztm/baza-pojazdow.json?v=2)[pojazdow.json?v=2](https://files.cloudgdansk.pl/d/otwarte-dane/ztm/baza-pojazdow.json?v=2)**) - wersja druga wprowadza m.in.: metadane opisujące zasób, zmieniono nazwy pól na język angielski. Szczegóły w opisie poniżej.
- **1** (**[https://files.cloudgdansk.pl/d/otwarte-dane/ztm/baza](https://files.cloudgdansk.pl/d/otwarte-dane/ztm/baza-pojazdow.json?v=1)[pojazdow.json?v=1](https://files.cloudgdansk.pl/d/otwarte-dane/ztm/baza-pojazdow.json?v=1)**) - wersja pierwsza pozostawiona została w celu zachowania kompatybilności. Termin wyłączenia planowany jest za ok. 2 lata. **W**

**międzyczasie, w przypadku odpytania zasobu bez podania parametru v, zacznie być zwracana odpowiedź w fromacie jak dla wersji 2.**

#### **Wersja 2 - zasób został podzielony na dwie struktury**:

- **opisującą dane** [\(https://files.cloudgdansk.pl/d/otwarte-dane/ztm/baza](https://files.cloudgdansk.pl/d/otwarte-dane/ztm/baza-pojazdow.header.json?v=2)[pojazdow.header.json?v=2\)](https://files.cloudgdansk.pl/d/otwarte-dane/ztm/baza-pojazdow.header.json?v=2):
	- o description opis. Obiekt składa się z następujących pól:
		- version: "2.0" numer wersji zasobu,
		- title: "Baza pojazdów ZTM" tytuł zasobu,
		- language: "pl" w zasobie użyto języka polskiego,
		- country: "Polska" kraj pochodzenia,
		- city: "Gdańsk" miasto pochodzenia,
		- province: "pomorskie" województwo pochodzenia,
		- sourceDate data aktualizacji pliku źródłowego podana w formacie ISO-8601 (UTC),
		- generationDate data aktualizacji zasobu podana w formacie ISO-8601 (UTC),
		- · owner: "Zarząd Transportu Miejskiego, ul. Na Stoku 49, 80-874 Gdańsk" nazwa oraz adres właściciela danych,
		- apiUrlData: ["https://files.cloudgdansk.pl/d/otwarte-dane/ztm/baza](https://files.cloudgdansk.pl/d/otwarte-dane/ztm/baza-pojazdow.json?v=2)[pojazdow.json?v=2"](https://files.cloudgdansk.pl/d/otwarte-dane/ztm/baza-pojazdow.json?v=2) – adres wskazujący zasób zawierający dane właściwe;
		- licence: "CCA" rodzaj licencji wykorzystywany w ramach projektu Otwarty Gdańsk,
	- o columnNames lista pól z krótkim opisem. Wartości można wykorzystać jako nazwy kolumn:
		- photo: "foto" pole zawierające oddzielone przecinkami nazwy plików ze zdjęciami pojazdów, bez rozszerzenia; odpowiednie zdjęcia w formacie \*.jpg zamieszczone są w lokalizacji [https://files.cloudgdansk.pl/f/otwarte](https://files.cloudgdansk.pl/f/otwarte-dane/ztm/baza-pojazdow/)[dane/ztm/baza-pojazdow/](https://files.cloudgdansk.pl/f/otwarte-dane/ztm/baza-pojazdow/){nazwa\_pliku}.jpg; dla pojazdów bez zdjęć pole przyjmuje wartość "no-foto";
		- vehicleCode: "nr inwentarzowy" unikalny w sieci komunikacyjnej Organizatora (tj. ZTM w Gdańsku), czterocyfrowy numer pojazdu, eksponowany również w pojeździe (na ścianach zewnętrznych oraz wewnątrz pojazdu).

Odpowiednik pola o nazwie: VehicleCode w zasobie "Pozycja GPS pojazdów";

- carrier: "operator/przewoźnik" właściciel lub dysponent pojazdu, z którym Organizator transportu miejskiego zawarł odpowiednią umowę na realizację przewozów w sieci Organizatora;
- transportationType: "rodzaj pojazdu" możliwe wartości: "autobus" lub "tramwaj";
- vehicleCharacteristics: "typ pojazdu" pole przyjmuje wartości:
	- Minibus,
	- **■** Midibus,
	- Standardowy,
	- Wielkopojemny,
	- Przegubowy.

Wartość "Przegubowy" wskazuje pojazdy, zarówno autobusy jak i tramwaje, złożone z dwóch lub większej liczby sekcji (członów), połączonych elastycznie, nierozłącznych w warunkach typowej eksploatacji. Pozostałe wartości dotyczą wyłącznie pojazdów złożonych z jednej sekcji (członu) i w przypadku autobusów bezpośrednio zależą od długości pojazdu, a pośrednio – od pojemności pasażerskiej. "Minibus" – ma długość poniżej 8 m, "Midibus" - ok. 8 - 11 m; "Standardowy" - ok. 12 m; "Wielkopojemny" - ok. 18 m. Dla tramwajów jednosekcyjnych (jednoczłonowych) stosuje się wyłącznie wartość "Standardowy";

- bidirectional: "pojazd dwukierunkowy" pole przyjmuje wartość zależną od rodzaju pojazdów:
	- "false": dla autobusów,
	- "true" lub "false": dla tramwajów. Pojazd dwukierunkowy to tramwaj, który posiada dwie kabiny motorniczego oraz drzwi pasażerskie z dwóch stron. Pojazd taki dostosowany jest do obsługi tras niezakończonych pętlą;
- historicVehicle: "pojazd zabytkowy" pojazd o walorach historycznych i marketingowych, zazwyczaj eksploatowany okazjonalnie;
- · length: "długość [m]" całkowita długość pojazdu określona w metrach;
- brand: "marka" marka pojazdu, zazwyczaj powiązana z nazwą producenta pojazdu lub producenta istotnych jego elementów (podwozia, nadwozia);
- model: "model" model pojazdu, zwykle nadawany przez producenta, łączy w sobie wszystkie lub prawie wszystkie cechy technicznoeksploatacyjne pojazdu. Różnice w parametrach poszczególnych

egzemplarzy danego modelu, jeżeli występują, wynikają zwykle z modyfikacji projektu wraz z upływem czasu – m.in. ze względu na postęp technologiczny lub zmianę oczekiwań użytkowników;

- productionYear: "rok produkcji" rok produkcji pojazdu;
- seats: " liczba miejsc siedzących" całkowita liczba miejsc siedzących pasażerskich, w tym również składanych;
- standingPlaces: " liczba miejsc stojących" całkowita liczba miejsc stojących;
- airConditioning: "klimatyzacja" informacja o wyposażeniu pojazdu w klimatyzację przestrzeni pasażerskiej;
- monitoring: "monitoring" informacja o wyposażeniu pojazdu w monitoring przestrzeni pasażerskiej;
- internalMonitor: "monitor wewnętrzny" informacja o wyposażeniu pojazdu w monitory LCD, prezentujące informacje dla pasażerów, m.in. o numerze linii i kolejnych przystankach na trasie kursu;
- floorHeight: "wysokość podłogi" pole przyjmuje wartości:
	- "pojazd niskopodłogowy", jeżeli we wszystkich wejściach do pojazdu oraz w przejściu wzdłuż pojazdu nie ma stopni;
	- "pojazd częściowo niskopodłogowy", jeżeli w niektórych wejściach i/lub w przejściu wzdłuż pojazdu występują stopnie;
	- "pojazd wysokopodłogowy", jeżeli w każdym wejściu do pojazdu znajdują się stopnie;
- kneelingMechanism: "przyklęk" informacja o możliwości obniżenia podłogi pojazdu przez osobę prowadzącą pojazd, w celu ułatwienia wejścia/wyjścia osobom o ograniczonej mobilności. Dotyczy wyłącznie autobusów;
- wheelchairsRamp: "rampa dla wózków" rozkładane ręcznie lub automatycznie urządzenie, montowane przy drzwiach pojazdu, umożlwiające zajęcie miejsca w pojeździe lub opuszczenie pojazdu na wózku inwalidzkim, bez konieczności podnoszenia lub przenoszenia wózka;
- usb: "USB" informacja o wyposażeniu pojazdu w ładowarki urządzeń mobilnych USB, dostępne nieodpłatnie dla pasażerów;
- voiceAnnouncements: "zapowiedzi głosowe" informacja o wyposażeniu pojazdu w zapowiedzi głosowe kolejnych przystanków, a także możliwość emisji innych informacji fonicznych w przestrzeni pasażerskiej;
	- aed: "AED" informacja o wyposażeniu pojazdu w defibrylator;
	- bikeHolders: "mocowanie rowerów" pole określające całkowitą liczbę miejsc na rowery;
- ticketMachine: "biletomat" informacja o wyposażeniu pojazdu w biletomat (biletomaty).;
- patron: "patron" imię, nazwisko, ewentualnie także inne elementy wskazujące osobę, na cześć której w pojeździe eksponowane są odpowiednie informacje. Dla pojazdów bez "patrona" pole przyjmuje wartość "brak";
- url: "link" lokalizacja w Internecie, w której prezentowane są wszystkie lub prawie wszystkie informacje o pojeździe, zawarte w "Bazie pojazdów";
- passengersDoors: "drzwi pasażerskie" liczba drzwi udostępnianych pasażerom.

Nie jest stosowane rozróżnienie wejść i wyjść, każde drzwi pełnią jednocześnie obie te funkcje. Dla pojazdów dwustronnych, tj. posiadających drzwi z prawej oraz z lewej strony, podano całkowitą liczbę drzwi, łącznie dla obu stron pojazdu. W pojazdach takich drzwi są udostępniane pasażerom naprzemiennie, z prawej lub z lewej strony, w zależności od lokalizacji peronu przystankowego. Teoretycznie, w szczególnych przypadkach możliwe jest jednoczesne udostępnienie drzwi z obu stron, jeżeli przystanek wyposażony jest w dwa perony. Obecnie (wg stanu na lipiec 2021 r.) takie rozwiązanie nie jest stosowane;

- o fieldTypes informacja na temat używanych typów pól:
	- photo: "string",
	- vehicleCode: "string",
	- carrirer: "string",
	- transportationType: "string",
	- vehicleCharacteristics: "string",
	- bidirectional: "boolean",
	- historicVehicle: "boolean",
	- length: "number",
	- brand: "string",
	- model: "string",
	- productionYear: "number",
	- seats: "number",
	- standingPlaces: "number",
	- airConditioning: "boolean",
	- monitoring: "boolean",
	- internalMonitor: "boolean",
	- floorHeight: "string",
- kneelingMechanism: "boolean",
- wheelchairsRamp: "boolean",
- usb: "boolean",
- voiceAnnouncements: "boolean",
- aed: "boolean",
- bikeHolders: "number",
- ticketMachine: "boolean",
- patron: "string",
- url: "string",
- passengersDoors: "number";
- **zawierającą dane** [\(https://files.cloudgdansk.pl/d/otwarte-dane/ztm/baza](https://files.cloudgdansk.pl/d/otwarte-dane/ztm/baza-pojazdow.json?v=2)[pojazdow.json?v=2\)](https://files.cloudgdansk.pl/d/otwarte-dane/ztm/baza-pojazdow.json?v=2):
- o metadata obiekt składa się z następujących pól:
	- title: "Baza pojazdów ZTM" tytuł zasobu,
	- sourceDate: data aktualizacji pliku źródłowego podana w formacie ISO-8601 (UTC),
	- generationDate: data aktualizacji zasobu podana w formacie ISO-8601 (UTC),
	- · apiUrlHeader: [https://files.cloudgdansk.pl/d/otwarte-dane/ztm/baza](https://files.cloudgdansk.pl/d/otwarte-dane/ztm/baza-pojazdow.header.json?v=2)[pojazdow.header.json?v=2;](https://files.cloudgdansk.pl/d/otwarte-dane/ztm/baza-pojazdow.header.json?v=2)
- $\circ$  count pole wskazujące liczbę pojazdów opisanych w zasobie "Baza pojazdów"; wartość: liczba całkowita;
- o results zawiera obiekty reprezentujące każdy z pojazdów, według listy pól dostępnej w zasobie opisującym [\(https://files.cloudgdansk.pl/d/otwarte](https://files.cloudgdansk.pl/d/otwarte-dane/ztm/baza-pojazdow.header.json?v=2)[dane/ztm/baza-pojazdow.header.json?v=2](https://files.cloudgdansk.pl/d/otwarte-dane/ztm/baza-pojazdow.header.json?v=2) ).

#### **Wersja 1 zawiera następujące dane**:

- description obiekt zawierający opis zasobu:
	- o Title: "Baza pojazdów ZTM" tytuł zasobu,
	- o Language: "pl" w zasobie użyto języka polskiego,
	- o sourceDate: "[YYYY-MM-DD HH:MM:SS]" data aktualizacji pliku źródłowego,
	- o generationDate: "[YYYY-MM-DD HH:MM:SS]" data aktualizacji zasobu,
	- o owner: "Zarząd Transportu Miejskiego, ul. Na Stoku 49, 80-874 Gdańsk" nazwa oraz adres właściciela danych,
	- o source: "[https://ckan.multimediagdansk.pl](https://ckan.multimediagdansk.pl/)" adres wskazujący cały zbiór danych udostępnianych w ramach projektu Otwarty Gdańsk;
- columns lista pól opisujących pojazdy:
- o foto: "foto" pole zawierające oddzielone przecinkami nazwy plików ze zdjęciami pojazdów, bez rozszerzenia; odpowiednie zdjęcia w formacie \*.jpg zamieszczone są w lokalizacji [https://files.cloudgdansk.pl/f/otwarte](https://files.cloudgdansk.pl/f/otwarte-dane/ztm/baza-pojazdow/)[dane/ztm/baza-pojazdow/](https://files.cloudgdansk.pl/f/otwarte-dane/ztm/baza-pojazdow/){foto.jpg}; dla pojazdów bez zdjęć pole przyjmuje wartość "no-foto";
- o nr\_inwentarzowy: "nr inwentarzowy" unikalny w sieci komunikacyjnej Organizatora (tj. ZTM w Gdańsku), czterocyfrowy numer pojazdu, eksponowany również w pojeździe (na ścianach zewnętrznych oraz wewnątrz pojazdu). Odpowiednik pola o nazwie: VehicleCode w zasobie "Pozycja GPS pojazdów";
- o operator\_przewoznik: "operator/przewoźnik" właściciel lub dysponent pojazdu, z którym Organizator transportu miejskiego zawarł odpowiednią umowę na realizację przewozów w sieci Organizatora;
- o rodzaj pojazdu: "rodzaj pojazdu" możliwe wartości: "autobus" lub "tramwaj";
- o typ\_pojazdu: "typ pojazdu" pole przyjmuje wartości:
	- **■** Minibus,
	- **■** Midibus,
	- **■** Standardowy,
	- Wielkopojemny,
	- Przegubowy.

Wartość "Przegubowy" wskazuje pojazdy, zarówno autobusy jak i tramwaje, złożone z dwóch lub większej liczby sekcji (członów), połączonych elastycznie, nierozłącznych w warunkach typowej eksploatacji. Pozostałe wartości dotyczą wyłącznie pojazdów złożonych z jednej sekcji (członu) i w przypadku autobusów bezpośrednio zależą od długości pojazdu, a pośrednio – od pojemności pasażerskiej. "Minibus" – ma długość poniżej 8 m, "Midibus" - ok. 8 - 11 m; "Standardowy" - ok. 12 m; "Wielkopojemny" - ok. 18 m. Dla tramwajów jednosekcyjnych (jednoczłonowych) stosuje się wyłącznie wartość "Standardowy";

- o pojazd\_dwukierunkowy: "pojazd dwukierunkowy" pole przyjmuje wartość zależną od rodzaju pojazdów:
	- "nie": dla autobusów,
	- "tak" lub "nie": dla tramwajów. Pojazd dwukierunkowy to tramwaj, który posiada dwie kabiny
		- motorniczego oraz drzwi pasażerskie z dwóch stron. Pojazd taki dostosowany jest do obsługi tras niezakończonych pętlą;
- o pojazd\_zabytkowy: "pojazd zabytkowy" pojazd o walorach historycznych i marketingowych, zazwyczaj eksploatowany okazjonalnie. Pole przyjmuje wartości: "tak" lub "nie";
- o dlugosc: "długość [m]" całkowita długość pojazdu określona w metrach. Pole określone wartością liczbową;
- o marka: "marka" marka pojazdu, zazwyczaj powiązana z nazwą producenta pojazdu lub producenta istotnych jego elementów (podwozia, nadwozia);
- o model: "model" model pojazdu, zwykle nadawany przez producenta, łączy w sobie wszystkie lub prawie wszystkie cechy technicznoeksploatacyjne pojazdu. Różnice w parametrach poszczególnych egzemplarzy danego modelu, jeżeli występują, wynikają zwykle z modyfikacji projektu wraz z upływem czasu – m.in. ze względu na postęp technologiczny lub zmianę oczekiwań użytkowników;
- o rok\_produkcji: "rok produkcji" rok produkcji pojazdu;
- o liczba\_miejsc\_siedzacych: " liczba miejsc siedzących" całkowita liczba miejsc siedzących pasażerskich, w tym również składanych. Pole określone liczbą całkowitą;
- o liczba\_miejsc\_stojacych: " liczba miejsc stojących" całkowita liczba miejsc stojących. Pole określone liczbą całkowitą;
- o klimatyzacja: "klimatyzacja" informacja o wyposażeniu pojazdu w klimatyzację przestrzeni pasażerskiej. Pole przyjmuje wartości: "tak" lub "nie";
- o monitoring: "monitoring" informacja o wyposażeniu pojazdu w monitoring przestrzeni pasażerskiej. Pole przyjmuje wartości: "tak" lub "nie";
- o monitor\_wewnetrzny: "monitor wewnętrzny" informacja o wyposażeniu pojazdu w monitory LCD, prezentujące informacje dla pasażerów, m.in. o numerze linii i kolejnych przystankach na trasie kursu. Pole przyjmuje wartości: "tak" lub "nie";
- o wysokosc\_podlogi: "wysokość podłogi" pole przyjmuje wartości:
	- "pojazd niskopodłogowy", jeżeli we wszystkich wejściach do pojazdu oraz w przejściu wzdłuż pojazdu nie ma stopni;
	- "pojazd częściowo niskopodłogowy", jeżeli w niektórych wejściach i/lub w przejściu wzdłuż pojazdu występują stopnie;
	- "pojazd wysokopodłogowy", jeżeli w każdym wejściu do pojazdu znajdują się stopnie;
- o przyklek: "przyklęk" informacja o możliwości obniżenia podłogi pojazdu przez osobę prowadzącą pojazd, w celu ułatwienia wejścia/wyjścia

osobom o ograniczonej mobilności. Dotyczy wyłącznie autobusów. Pole przyjmuje wartości: "tak" lub "nie";

- o rampa\_dla\_wozkow: "rampa dla wózków" rozkładane ręcznie lub automatycznie urządzenie, montowane przy drzwiach pojazdu, umożlwiające zajęcie miejsca w pojeździe lub opuszczenie pojazdu na wózku inwalidzkim, bez konieczności podnoszenia lub przenoszenia wózka. Pole przyjmuje wartości: "tak" lub "nie";
- o USB: "USB" informacja o wyposażeniu pojazdu w ładowarki urządzeń mobilnych USB, dostępne nieodpłatnie dla pasażerów. Pole przyjmuje wartości: "tak" lub "nie";
- o zapowiedzi\_glosowe: "zapowiedzi głosowe" informacja o wyposażeniu pojazdu w zapowiedzi głosowe kolejnych przystanków, a także możliwość emisji innych informacji fonicznych w przestrzeni pasażerskiej. Pole przyjmuje wartości: "tak" lub "nie";
- o AED: "AED" informacja o wyposażeniu pojazdu w defibrylator. Pole przyjmuje wartości: "tak" lub "nie";
- o mocowanie\_rowerow: "mocowanie rowerów" pole określające całkowitą liczbę miejsc na rowery. Pole wyrażone liczbą całkowitą;
- o biletomat: "biletomat" informacja o wyposażeniu pojazdu w biletomat (biletomaty). Pole przyjmuje wartości: "tak" lub "nie";
- o patron: "patron" imię, nazwisko, ewentualnie także inne elementy wskazujące osobę, na cześć której w pojeździe eksponowane są odpowiednie informacje. Dla pojazdów bez "patrona" pole przyjmuje wartość "brak";
- o link: "link" lokalizacja w Internecie, w której prezentowane są wszystkie lub prawie wszystkie informacje o pojeździe, zawarte w "Bazie pojazdów";
- o drzwi\_pasazerskie: "drzwi pasażerskie" liczba drzwi udostępnianych pasażerom.

Nie jest stosowane rozróżnienie wejść i wyjść, każde drzwi pełnią jednocześnie obie te funkcje. Dla pojazdów dwustronnych, tj. posiadających drzwi z prawej oraz z lewej strony, podano całkowitą liczbę drzwi, łącznie dla obu stron pojazdu. W pojazdach takich drzwi są udostępniane pasażerom naprzemiennie, z prawej lub z lewej strony, w zależności od lokalizacji peronu przystankowego. Teoretycznie, w szczególnych przypadkach możliwe jest jednoczesne udostępnienie drzwi z obu stron, jeżeli przystanek wyposażony jest w dwa perony. Obecnie (wg stanu na lipiec 2021 r.) takie rozwiązanie nie jest stosowane;

- count pole wskazujące liczbę pojazdów opisanych w zasobie "Baza pojazdów"; wartość: liczba całkowita;
- results obiekt zawierający opis dla każdego z pojazdów, według listy pól dostępnej w sekcji "columns".

# **3. Sugestie dla programistów dot. udostępnianych zbiorów:**

- 3.1 W przypadku linii nocnych rozkład na dany dzień rozpoczyna się w godzinach wieczornych w dniu określonym przez datę podaną jako argument zapytania a kończy w dniu następnym.
- 3.2 Część cech dotyczących słupków z zasobów ["Przystanki w powiązaniu z trasą"](file:///C:/Users/a.rzeznikowska.GDANSK/AppData/Roaming/Microsoft/Word/Przystanki_w%23_Zasób_) oraz ["Lista przystanków"](file:///C:/Users/a.rzeznikowska.GDANSK/AppData/Roaming/Microsoft/Word/Lista_przystanków%23_Zasób_) powiela się. Są to: virtual, nonpassenger, ticketZoneBorder, onDemand. W celu obliczenia prawidłowej wartości cech dla słupka wchodzącego w skład konkretnej trasy należy wyliczyć sumę logiczną wartości tej cechy z zasobu "Lista przystanków" oraz "Przystanki w powiązaniu z trasą". Wartość "1" w zasobie "Lista przystanków" rozpatrywanej cechy jest wartością, która obowiązuje wszystkie wystąpienia słupka w zasobie Przystanki w powiązaniu z trasą.
- 3.3 W celu połączenia danych rozkładowych (["Rozkład jazdy"](file:///C:/Users/a.rzeznikowska.GDANSK/AppData/Roaming/Microsoft/Word/Rozkład_jazdy%23_Zasób_)) dla bieżącego dnia i wybranej linii z "[Estymowanymi](file:///C:/Users/a.rzeznikowska.GDANSK/AppData/Roaming/Microsoft/Word/Estymowane_czasy%23_Zasób_) czasami odjazdów z przystanku" (i zasobu zbiorczego: "[Estymowane czasy](file:///C:/Users/a.rzeznikowska.GDANSK/AppData/Roaming/Microsoft/Word/Estymowane_czasy_1%23_Zasób_) odjazdów ze wszystkich przystanków") należy wykorzystać następujące pola:
	- identyfikator linii (pole o nazwie "routeId" w obu ww. zasobach),
	- nr słupka przystankowego (pola o nazwie "stopId" w obu ww. zasobach),
	- nr wariantu trasy (pola o nazwie "tripId" w obu ww. zasobach),
	- godz. rozkładowa (pola o nazwie "theoreticalTime" w zasobie "Estymowane czasy odjazdów z przystanku" oraz "departureTime" w zasobie "Rozkład jazdy").
- 3.4 W celu połączenia danych rozkładowych znajdujących się GTFS ("Rozkład jazdy [GTFS](file:///C:/Users/a.rzeznikowska.GDANSK/AppData/Roaming/Microsoft/Word/Rozkład_jazdy%23_Zasób_)") dla bieżącego dnia i wybranej linii z "[Estymowanymi czasami](file:///C:/Users/a.rzeznikowska.GDANSK/AppData/Roaming/Microsoft/Word/Estymowane_czasy%23_Zasób_) odjazdów z [przystanku](file:///C:/Users/a.rzeznikowska.GDANSK/AppData/Roaming/Microsoft/Word/Estymowane_czasy%23_Zasób_)" (i zasobu zbiorczego: "Estymowane czasy odjazdów ze wszystkich [przystankó](file:///C:/Users/a.rzeznikowska.GDANSK/AppData/Roaming/Microsoft/Word/Estymowane_czasy_1%23_Zasób_)w") należy wykorzystać następujące pola:
	- identyfikator linii (pola o nazwach routeid z pliku routes.txt w archiwum GTFS i routeId z zasobu "Estymowane..."),
	- rozkładowa godzina odjazdu (pola o nazwach: departure\_time z pliku stop\_times.txt w archiwum GTFS i theoreticalTime z zasobu "Estymowane..."),
	- nr słupka przystankowego (pole o nazwie stopid z pliku stops.txt w archiwum GTFS i id słupka podane jako argument w zasobie "Estymowane czasy odjazdów z przystanku" lub wartość atrybutu w zasobie "Estymowane czasy odjazdów ze wszystkich przystanków"),
- fragment zawartości pola trip\_id z pliku trips.txt w archiwum GTFS, następujący po znaku "\_" (podkreślenie) i zawartość pola tripId z zasobu "Estymowane...".
- 3.5 W celu określenia, który kurs/przejazd ze zbioru GTFS (["Rozkład jazdy GTFS"](file:///C:/Users/a.rzeznikowska.GDANSK/AppData/Roaming/Microsoft/Word/Rozkład_jazdy%23_Zasób_)) odpowiada danemu obiektowi z zasobu ["Pozycja GPS pojazdów"](file:///C:/Users/a.rzeznikowska.GDANSK/AppData/Roaming/Microsoft/Word/Pozycja_GPS%23_Zasób_) należy wykorzystać następujące dane:
	- identyfikator wariantu będący elementem trip id z trips.txt (zbiór GTFS) i jego odpowiednik przechowywany w polu "Route" (obiekty zasobu GPSPositions),
	- zadanie pojazdu będące elementem trip id z trips.txt (zbiór GTFS) i jego odpowiednik przechowywany w polu "VehicleService" (obiekty zasobu GPSPositions),
	- różnicę pomiędzy DataGenerated a Delay (w sekundach); oba w GPSPositions. Obliczona w ten sposób wartość nie będzie co do sekundy się zgadzała z czasem rozkładowym (możliwe są kilkunastosekundowe odchylenia), ale powinna w miarę konkretnie wskazać, który przejazd (konkretny tripId ze stoptimes.txt w zbiorze GTFS) jest realizowany.

Wartości, o których mowa w dwóch pierwszych pozycjach powyższej listy to odpowiednio druga i trzecia część trip\_id po jego rozbiciu względem znaku "" (podkreślenie). Dla przykładu w trip\_id 00964C9901343BD8\_62\_002-04 identyfikator wariantu to 62 a zadanie pojazdu: 002-04.

Przykład: załóżmy, że chcemy powiązać następującą próbkę z ["Pozycja GPS pojazdów"](file:///C:/Users/a.rzeznikowska.GDANSK/AppData/Roaming/Microsoft/Word/Pozycja_GPS%23_Zasób_) (została ona przekonwertowana do formy tabelarycznej):

**Column1.DataGenerated Column1.tine Column1.Route Column1.VehicleCode Column1.VehicleService D Column1.Vehicled Column1.Speed Column1.Speed Column1.Delay Column1.tine Column1.cpsquality C<br>2020-04-16 10:17:03 2 2 62 62 1025** 

z konkretnym kursem ze zbioru GTFS.

Na podstawie wyżej przedstawionej listy warunków do porównania wiemy, że prawidłowa wartość trip\_id to ta, której drugi i trzeci człon to odpowiednio 62 (Route) i 002-04 (VehicleService) a czas odjazdu to w przybliżeniu 10:16:58 (różnica między DataGenerated a Delay).

Po uwzględnieniu jedynie dnia bieżącego dla próbki GPS, w zbiorach: trips.txt oraz stoptimes.txt tym warunkom odpowiada kurs o trip\_id 00964C9701343BE0\_62\_002-04 (na zrzucie poniżej trip\_id został rozbity na trzy pierwsze kolumny względem znaku podkreślenia  $\mu$ "):

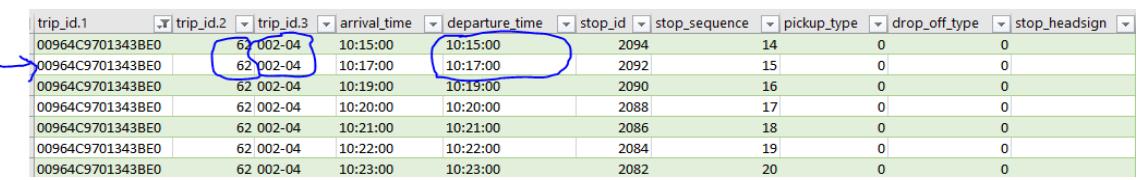